# **Міністерство освіти і науки України Тернопільський національний технічний університет імені Івана Пулюя**

Факультет комп'ютерно-інформаційних систем і програмної інженерії

(повна назва факультету ) Кафедра комп'ютерних наук (повна назва кафедри)

# **КВАЛІФІКАЦІЙНА РОБОТА**

на здобуття освітнього ступеня

бакалавр (назва освітнього ступеня) на тему: Розробка веб-сайту фірми «Нова книга»

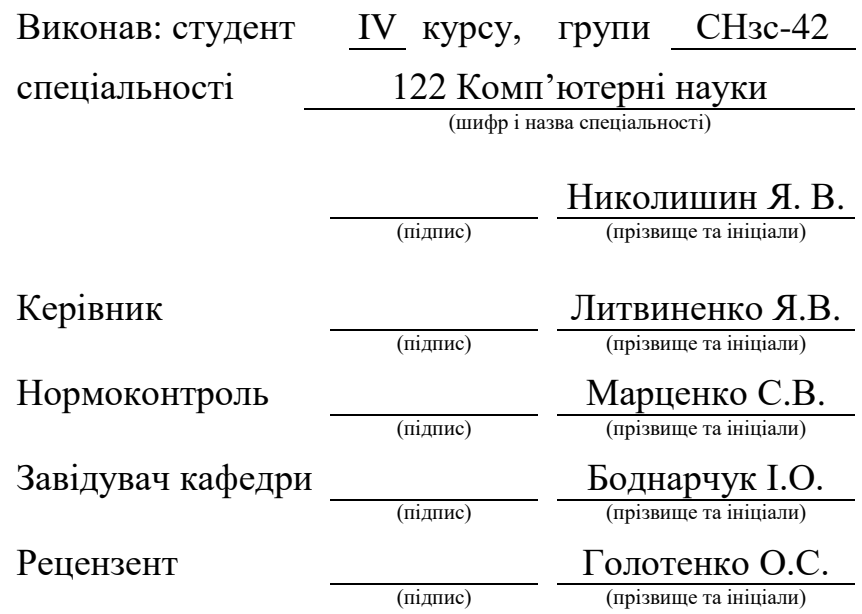

# Міністерство освіти і науки України **Тернопільський національний технічний університет імені Івана Пулюя**

Факультет комп'ютерно-інформаційних систем і програмної інженерії

Кафедра комп'ютерних наук

(повна назва факультету)

(повна назва кафедри)

ЗАТВЕРДЖУЮ

Завідувач кафедри

Боднарчук І.О.

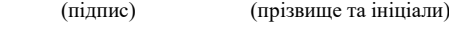

«\_13\_» \_червня\_ 2023 р.

# **ЗАВДАННЯ НА КВАЛІФІКАЦІЙНУ РОБОТУ**

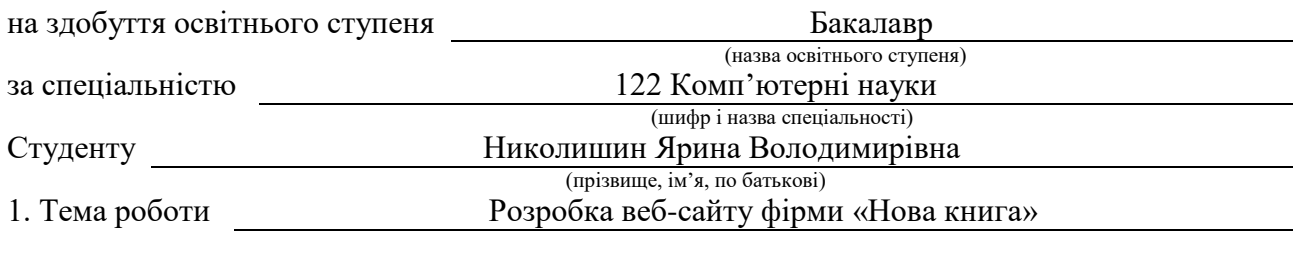

Керівник роботи Литвиненко Ярослав Володимирович, д.т.н., проф. кафедри КН (прізвище, ім'я, по батькові, науковий ступінь, вчене звання)

Затверджені наказом ректора від « 7 » лютого 2023 року № 4/7-135 *.*

2. Термін подання студентом завершеної роботи 2023р.

3. Вихідні дані до роботи Структура сайту, перелік необхідної інформації яка буде розміщена на сайті

4. Зміст роботи (перелік питань, які потрібно розробити)

Вступ. 1. Розгляд типових рішень та засобів для розробки веб-сайту. 1.1 Оглят типових систем керування контентом які використовуються при розробці веб-сайтів. 1.2. Технології які застосовують при розробці веб-сайтів. 1.3.Огляд популярних HTML-редакторів. 1.4. Webдизайн і броузери. 1.5.Скриптова мова програмування PHP. 1.6. Технології написання сценаріїв PHP. 1.7. Графіка для web-сайтів. 1.8. Висновок до першого розділу. 2. Розробка веб-сайту. 2.1. Опис розробки веб-сайт. 2.2. Загальний опис сайту. 2.3. Тестування розробленого веб-сайту. 2.4. Висновок до другого розділу. 3. Безпека життєдіяльності, основи охорони праці. 3.1. Безпека життєдіяльності (БЖД) наука, що вивчає проблеми безпечного перебування людини в довкіллі в процесі різних видів її діяльності. 3.2. Основні небезпеки в урбанізованому середовищі. 3.3 Загальні закономірності винекнення небезпек. 3.4 Висновок до третього розділу. Висновки. Перелік джерел. Додатки.

5. Перелік графічного матеріалу (з точним зазначенням обов'язкових креслень, слайдів) Слайди: Тема 1. Мета та задачі 2. Структурна схема веб-сайту 3. Вигояд головної сторінки 4. вигляд сторінки «Про нас» 5. Вигляд сторінки «видання» 6. Блок схема алгоритму роботи гостьової книги 7. Блок-схема алгоритму відправки повідомлення 8. Висновки 9.

# 6. Консультанти розділів роботи

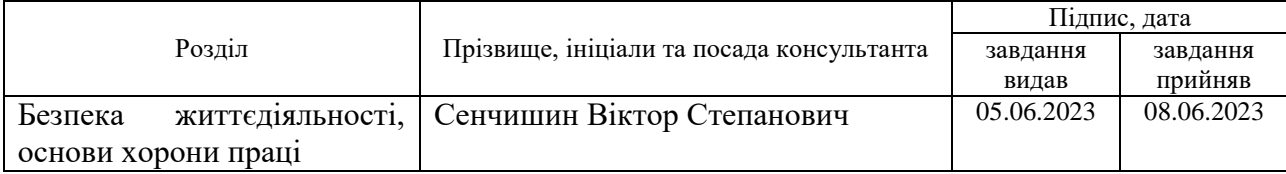

7. Дата видачі завдання 23 січня 2023 р.

# КАЛЕНДАРНИЙ ПЛАН

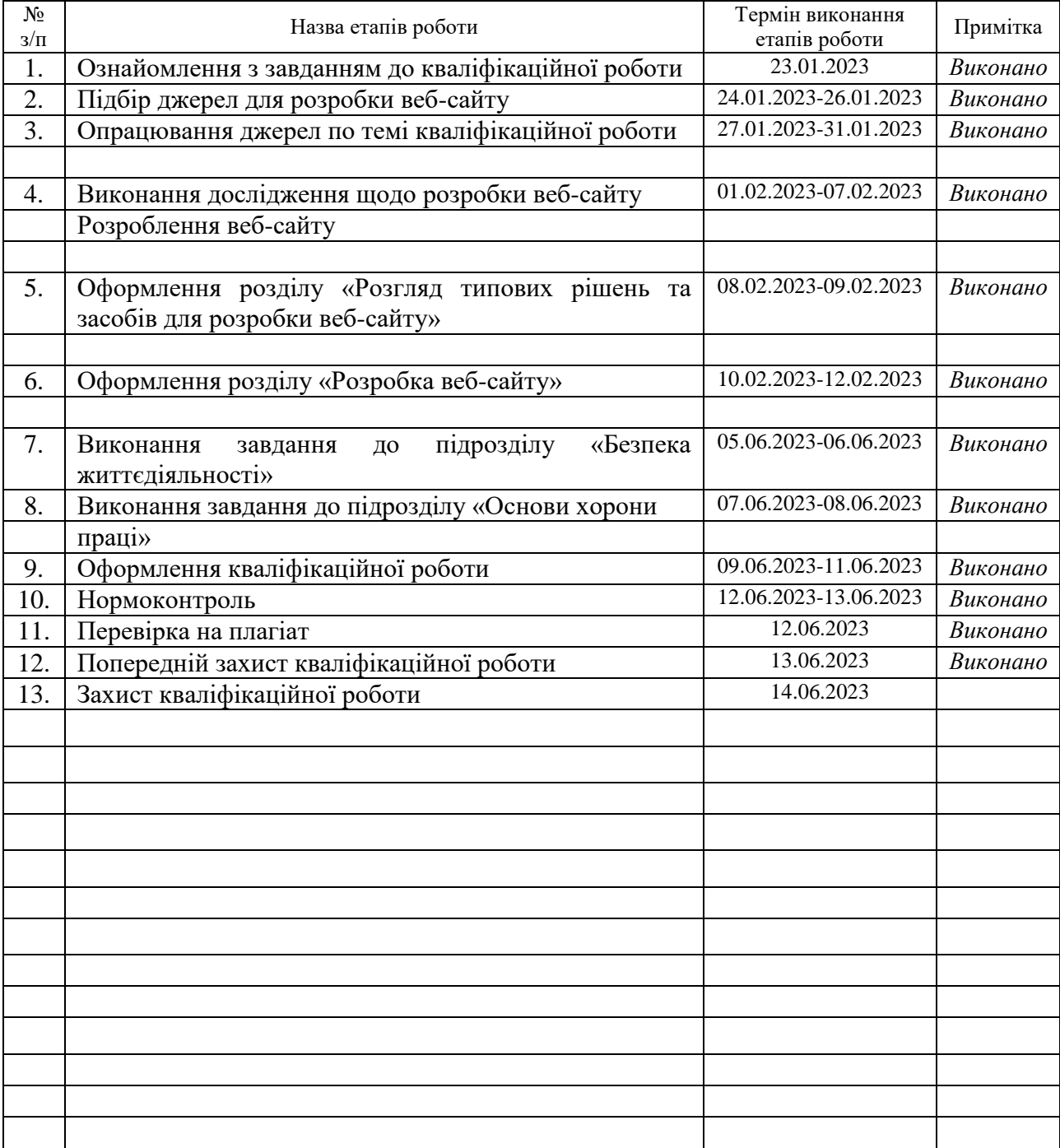

Студент Николишин Я. В.

(підпис) (прізвище та ініціали)

(підпис) (прізвище та ініціали)

# **АНОТАЦІЯ**

Розробка веб-сайту фірми «Нова книга» // Кваліфікаційна робота освітнього рівня «Бакалавр» // Николишин Ярина Володимирівна // Тернопільський національний технічний університет імені Івана Пулюя, факультет [комп'ютерно-інформаційних систем і програмної інженерії,](http://tstu.edu.ua/?l=uk&p=structure/faculties/fis) кафедра комп'ютерних наук, група СНзс-42// Тернопіль, 2023 // C. , рис. – , табл. – , кресл. – , додат. – , бібліогр. – .

*Ключові слова:* web-сайт, сайт, скрипт, браузер, web-сторінка, сервер.

Кваліфікаційна робота присв'ячена розробці веб-сайту для видавництва «Нова книга». В роботі розкриті основні понятя, принципи та методи створення web-сайтів, функцій та огляд броузерів, графічних редакторів, використання необхідних програм для створеня веб-сайту і СУБД MySQL.

В першому розділі кваліфікаційної роботи описано огляд технологій. які будуть використовуватись для розробки веб-сайту. У другому розділі описано безпосередньо саму розробку, а саме структуру та основні сторінки веб-сайту.

У третьому розділі кваліфікаційної роботи описано онсновні питання безпеки життедіяльності як науки, що вивчає проблеми безпечного перебування людини в довкіллі в процесі різних видів її діяльності, розглянуті загальні закономірності винекнення небезпек та основні небезпеки в урбанізованому середовищі.

Об'єкт дослідження: процес розробки веб-сайту.

Предмет дослідження: технології та методи які застосовуються при розробці веб-сайтів.

# **ANNOTATION**

Development of the website of the company "New Book" // Qualification work of the educational level "Bachelor" // Yaryna Volodymyrivna Nikolyshyn // Ivan Pulyuy Ternopil National Technical University, Faculty of Computer Information Systems and Software Engineering, Department of Computer Sciences, group SNzs-42// Ternopil,  $2023 / \sqrt{C}$ ., fig. -, tab. -, chair. -, add. -, bibliography -.

*Keywords:* website, site, script, browser, web page, server.

The qualification work is devoted to the development of a website for the publishing house "New Book". The work reveals the basic concepts, principles and methods of creating websites, features and an overview of browsers, graphic editors, the use of the necessary programs for creating a website and the MySQL DBMS.

In the first section of the qualification work, an overview of technologies is described. which will be used for website development.

The second section describes directly the development itself, namely the structure and main pages of the website.

The third section of the qualification work describes the basic issues of life safety as a science that studies the problems of a person's safe stay in the environment in the process of various types of his activities, the general laws of the occurrence of dangers and the main dangers in the urban environment are considered.

Research object: website development process.

Subject of research: technologies and methods used in the development of websites.

# **ПЕРЕЛІК УМОВНИХ ПОЗНАЧЕНЬ, СИМВОЛІВ, ОДИНИЦЬ, СКОРОЧЕНЬ І ТЕРМІНІВ**

- БЖД Безпека життєдіяльності.
- СУБД Система управління базами даних.
- ШІ Штучний інтелект.
- CSS Cascading Style Sheets
- HTML HyperText Markup Language.
- PHP Hypertext Preprocessor

# **ЗМІСТ**

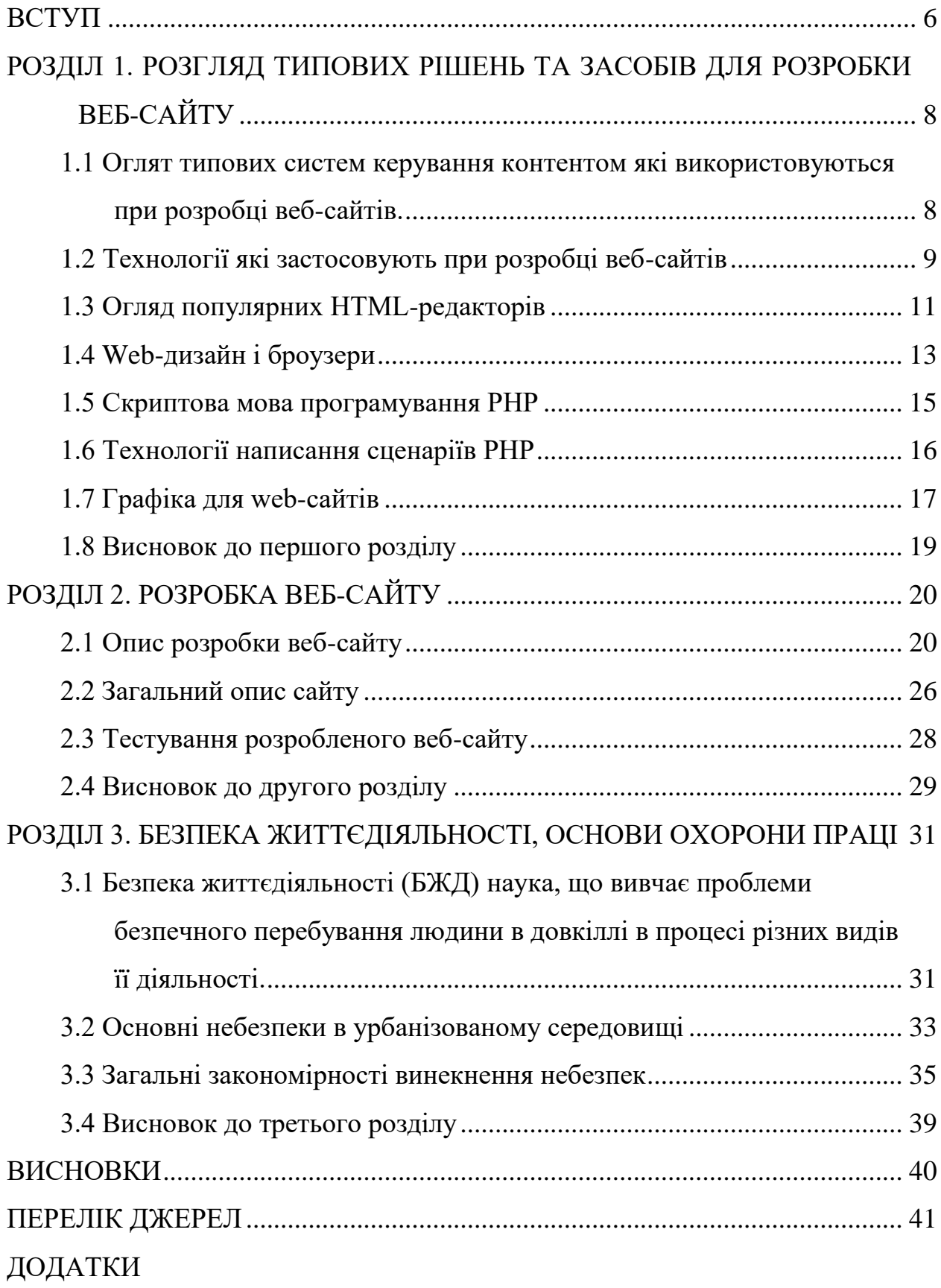

## **ВСТУП**

<span id="page-7-0"></span>**Актуальність теми.** Кожен день на просторах мережі зустрічаються мільйони користувачів із різних країн світу. Кожен з нас вже зараз може зробити свій внесок в розвиток Інтернет. Для цього достатньо створити власний web-сайт і розмістити його в мережі.

Сьогодні, подорожуючи сторінками Іnternet, можна знайти багато добре виконаних сайтів, привабливих на вигляд, що швидко завантажуються, мають чітко розмежовану по розділах інформацію і зручні функції навігації. На сьогоднішній день чимало підприємств мають власні сайти. Адже на webсторінці можна представити різноманітні матеріали: інформацію про фірму і її продукцію, каталог продуктів і послуг, адреси торгових представників і дилерів, мережний магазин, новини, акції , цікаві статті тощо. Це дозволяє ознайомити клієнтів з продукцією компанії, а отже і збільшити її прибутки за рахунок залучення потенційних кліентів.

**Мета і задачі дослідження.** Метою даної кваліфікаційної роботи освітнього рівня «Бакалавр» є розробка web-сайту видавництва «Нова книга». Для досягнення поставленої мети потрібно виконати ряд завдань, зокрема:

- Проаналізувати системи та подібні розробки;
- Проаналізувати необхідну інформацію щодо технологій які будуть використовуватись для розробки веб-сайту;
- Здійснити розробку дизайну веб-сайту;
- Здійснити розробку структури сторінок веб-сайту;
- Здійснити розробку необхідних елементів керувння веб-сайту;
- Провести тестування розробленого веб-сайту.

# **Практичне значення одержаних результатів.**

В нашому місті ринок книжок відзначається неабиякою динамікою й активністю. Попит на книги був завжди, а їх продаж справа прибуткова й перспективна.

Тому, інтернет-сайт для видавництва «Нова книга» – це дуже зручно, особливо для клієнтів, які зайняті бізнесом чи перебувають за кордоном, для людей, які не мають змоги добратися до магазину, видавництва і таке ін.

Web-сайт дозволяє більше дізнатися про продукцію, ознайомитись з продукцією характеристиками і її вартістю, дізнатися поради фахівця, зробити замовлення і дізнатись про ціну доставки, поспілкуватися on-line з іншими відвідувачами сайту і інше. Тому створення Web-сайту має практичне значення для книжкового бізнесу і є актуальним та важливим.

# <span id="page-9-0"></span>**РОЗДІЛ 1. РОЗГЛЯД ТИПОВИХ РІШЕНЬ ТА ЗАСОБІВ ДЛЯ РОЗРОБКИ ВЕБ-САЙТУ**

# <span id="page-9-1"></span>**1.1 Оглят типових систем керування контентом які використовуються при розробці веб-сайтів.**

При розробці веб-сайту існує багато типових рішень. При цьому можна скористатись готовими системами для створення веб-сайтів. Існує безліч систем для створення сайтів, і кожна з них має свої переваги і недоліки, які можуть залежати від конкретних потреб і вимог проєкту. Ось декілька популярних систем для створення сайтів:

WordPress:

Переваги: WordPress - одна з найпопулярніших систем у світі, має велику спільноту користувачів і розширень. Вона надає широкі можливості для настройки та розширення функціональності сайту.

Недоліки: із-за своєї популярності, WordPress може бути підатливим до кібератак і потребує регулярного оновлення для забезпечення безпеки. Деякі розширення та теми можуть бути платними.

Joomla:

Переваги: Joomla - потужна система керування контентом з великою кількістю функціональності. Вона має гнучку структуру і може використовуватися для створення складних веб-сайтів.

Недоліки: Joomla може бути складним для новачків і вимагає деякої технічної експертизи для повного використання всіх можливостей. Також, кількість розширень може бути обмеженою порівняно з WordPress.

Drupal:

Переваги: Drupal - високоякісна система керування контентом, яка дозволяє створювати потужні та масштабовані веб-сайти. Вона має велику спільноту розробників і багато модулів для розширення функціональності.

Недоліки: Drupal може бути складним для новачків і вимагає додаткових зусиль для настройки та забезпечення безпеки. Вона може мати вищі вимоги до серверного обладнання порівняно з іншими системами.

Shopify:

Переваги: Shopify - популярна платформа для створення інтернетмагазинів

Серед проведеного огляду можна сказати що кожна із систем керування контентом має як переваги так і недоліки. Вибір між готовим рішенням і написанням веб-сайту з нуля залежить від потреб замовника, обсягу проєкту, технічних знань та ресурсів, якими він володієте. Ось деякі фактори, які варто враховувати при розробці. Тому написання веб-сайту з нуля дозволяє повністю контролювати кожен аспект проекту. Ми можемо розробляти унікальний дизайн та функціональність, що відповідають нашим потребам. Ми також не обмежені в виборі технологій і можемо використовувати ті, які найкраще підходять для вашого проєкту.

Але при цьому є і недоліки. Написання сайту з нуля вимагає глибоких технічних знань і досвіду веб-розробки. Це може зайняти багато часу та ресурсів, особливо для складних проектів. Ми також повинні взяти на себе відповідальність за підтримку розробленого проєкту.

# <span id="page-10-0"></span>**1.2 Технології які застосовують при розробці веб-сайтів**

Коротко розглянемо основні поняття та технології які використовуються для розробки веб-сайтів.

HTML (HyperText Markup Language) - це мова розмітки, яка використовується для створення структури і вмісту веб-сторінок. Ось деякі короткі характеристики гіпертексту HTML:

Розмітка: HTML дозволяє розмічати структуру веб-сторінки за допомогою тегів, які визначають типи елементів, такі як заголовки, параграфи, списки, таблиці, зображення та багато іншого.

Гіперпосилання: HTML надає можливість створювати гіперпосилання на інші веб-сторінки, ресурси або місця на тій же сторінці. Гіперпосилання дозволяють навігувати по вебу, переходити до інших сторінок і взаємодіяти з різними ресурсами.

Форми: HTML надає можливість створювати форми, які дозволяють користувачам вводити дані, надсилати їх на сервер і обробляти. Форми можуть містити тексти, кнопки, поле введення, вибір елементів, прапорці тощо.

Мультимедіа: HTML підтримує вбудовування різних мультимедійних елементів, таких як зображення, відео або аудіо, на веб-сторінки. Це дозволяє відтворювати мультимедійний контент безпосередньо на веб-сторінках.

Семантика: HTML надає семантичні теги, які допомагають визначати значення і смислову роль елементів веб-сторінки. Наприклад, заголовки, абзаци, списки, таблиці мають відповідні теги, які покращують доступність та розуміння вмісту для користувачів і пошукових систем.

Вбудовані стилі: HTML може містити внутрішні та зовнішні стилі, які дозволяють змінювати вигляд і оформлення веб-сторінки. Внутрішні стилі визначаються безпосередньо в коді HTML, а зовнішні стилі використовують CSS (Cascading Style Sheets) для окремого файлу стилів.

HTML є основою для будь-якого веб-сайту і визначає структуру та контент сторінки. Він поєднується з CSS і JavaScript для досягнення повноцінної функціональності і дизайну.

Сучасні HTML-редактори надають розширені можливості для розробки веб-сторінок та допомагають зручніше працювати з HTML-кодом. Розглянемо основні характеристики сучасних HTML-редакторів:

Синтаксичне підсвічування: Редактори надають можливість виділяти різні елементи HTML-коду за допомогою кольорів, що полегшує сприйняття коду та знаходження помилок.

Автодоповнення та підказки: Редактори автоматично заповнюють теги, атрибути та інші елементи коду на основі контексту. Вони також можуть надавати підказки щодо доступних властивостей і значень.

Валідація: HTML-редактори можуть перевіряти синтаксис HTML-коду на відповідність вимогам стандарту і надавати повідомлення про помилки або неправильне використання елементів.

Вбудований перегляд: Багато редакторів мають можливість переглядати веб-сторінку безпосередньо у вбудованому преглядачі, що дозволяє візуально оцінювати результати змін в реальному часі.

Підтримка CSS та JavaScript: Деякі редактори надають можливість працювати з CSS-кодом для стилізації веб-сторінок і з JavaScript для реалізації взаємодії та динамічного контенту.

Інтеграція з іншими інструментами: Сучасні HTML-редактори можуть інтегруватись з іншими інструментами розробки, такими як системи керування версіями, пакетні менеджери, дебагери тощо, для зручного управління та взаємодії з проектами.

Можливості публікації: Деякі редактори надають можливість безпосередньо публікувати в еб-сторінки на хостингу або генерувати готовий набір файлів для публікації на сервері.

Деяні популярні HTML-редактори, які мають багато з цих характеристик, включають Sublime Text, Visual Studio Code, Atom, Brackets, Adobe Dreamweaver та інші. Кожен редактор має свої особливості і переваги, тому вибір конкретного редактора залежить від конкретних потреб і вподобань.

Проведемо аналіз графічних редакторів

# <span id="page-12-0"></span>**1.3 Огляд популярних HTML-редакторів**

Adobe Dreamweaver є популярним редактором HTML і веб-дизайну, який надає розширені можливості для розробки веб-сторінок і веб-додатків. Приведемо деякі характеристики та особливості редактора Dreamweaver:

Візуальний та кодовий режими: Dreamweaver пропонує комбінацію візуального режиму, де ви можете створювати веб-сторінки за допомогою

перетягування елементів, та кодового режиму, де можна безпосередньо редагувати HTML-, CSS- і JavaScript-код.

Розширене підсвічування синтаксису: Dreamweaver надає синтаксичне підсвічування для HTML, CSS, JavaScript та інших мов, що полегшує розуміння та редагування коду.

Інтеграція зі сторонніми сервісами: Редактор підтримує інтеграцію з іншими сервісами Adobe Creative Cloud, такими як Photoshop і Illustrator, що дозволяє безпосередньо працювати з графікою та ілюстраціями у веб-проектах.

Редагування стилів CSS: Dreamweaver має інструменти для зручного редагування стилів CSS, включаючи вбудований редактор CSS, панель властивостей і можливість створювати і керувати класами та ідентифікаторами.

Перевірка та відлагодження коду: Редактор надає функціональність для перевірки синтаксису коду та виявлення помилок. Крім того, він має можливості відлагодження коду для JavaScript.

Робота зі шаблонами: Dreamweaver дозволяє створювати та використовувати шаблони веб-сторінок, що спрощує процес створення і оновлення багаторазових елементів веб-сайту.

Публікація на сервер: Редактор має можливість прямо зі свого інтерфейсу публікувати веб-сторінки на веб-сервері за допомогою FTP, SFTP або WebDAV.

Мобільний прев'ю: Dreamweaver надає можливість перегляду прев'ю вебсторінок на різних мобільних пристроях, допомагаючи забезпечити адаптивний дизайн.

Dreamweaver є потужним редактором для розробки веб-сторінок, який поєднує в собі візуальні та кодові можливості, спрощує роботу зі стилями, надає інтеграцію з іншими сервісами Adobe та має зручні інструменти для перевірки та публікації веб-сторінок.

Тому для створення даної розробки було використано HTML-редактор Dreamweaver, оскільки Dreamviewer від компанії Macromedia вважається одним з найкращих HTML-редакторів[5].

В цій програмі реалізована повноцінна підтримка багатьох мов опису WEB-сценаріїв (ASP, PHP, GoldFusion, JSP і власне HTML). Для розробника є колірна підтримка синтаксису, що полегшує роботу з кодом. При створенні нового проекту користувач має нагоду створювати шаблонні рішення на базі наперед встановлених динамічних модулів (арplication), як то навігація по сайту, форми для додавання, редагування текстового контенту. В редакторі передбачена можливість працювати з базами даних, зокрема PHP+MySQL (редактор створення запиту до бази даних, редагування пропозиції WHERE ORDER) [3]. Пекредбачена можливість надання довідки з основних видів серверів і елементів синтаксису сценаріїв. Серед можливостей програми є те що передбачена надбудова з використанням типових модулів для різних мов WEBскриптінгу з додатковими шаблонами за допомогою Dreamviewer Exchange, при йьому модулі можна викачати з офіційного сайту або у сторонніх виробників.

# <span id="page-14-0"></span>**1.4 Web-дизайн і броузери**

Веб-дизайн відноситься до процесу створення та організації елементів на веб-сторінці з метою створення зручного, естетичного та ефективного користувацького інтерфейсу. Основні аспекти веб-дизайну включають вибір кольорів, шрифтів, компонування контенту, використання зображень та графіки, створення навігації і інші елементи, які впливають на вигляд і функціональність веб-сторінки.

Броузери, з іншого боку, є програмними засобами, які виконують роль інтерфейсу між користувачем і веб-сторінками. Вони інтерпретують HTMLкод, зображення, стилі, скрипти та інші елементи, що складають веб-сторінку, і відображають їх на екрані користувача. Популярні броузери включають Google Chrome, Mozilla Firefox, Microsoft Edge, Safari та Opera.

Веб-дизайн і броузери взаємопов'язані, оскільки веб-дизайнер повинен забезпечити, щоб веб-сторінка виглядала та працювала на різних броузерах. Кожен броузер може мати різні реалізації та інтерпретації веб-стандартів, що може впливати на відображення і функціональність веб-сторінки. Тому важливо тестувати веб-сторінки на різних броузерах і забезпечити їх сумісність з популярними веб-переглядачами.

Окрім цього, з'явилися інструменти для перевірки і тестування сумісності веб-сторінок з різними броузерами, такі як перевірка відображення в реальному часі, емулятори браузерів або хмарні сервіси, які надають доступ до віртуальних середовищ браузерів. Вони допомагають веб-дизайнерам переконатися, що їх сторінки виглядають та працюють належним чином на різних браузерах і платформах.

Таким чином, веб-дизайн і броузери взаємопов'язані і мають значення для успішної розробки та відображення веб-сторінок у Інтернеті.

Opera. Opera – це простий браузер, створений норвезькою компанією Opera Software. Даний браузер характеризується малим часом завантаження і мінімальним вимогам до об'єму диска. Перевагами даного броузера являється повна відповідність підтримки стандартам HTML. Неточності в написанні тегів (наприклад, пропущені закриваючі теги), які пропускають більш солідні браузери, не будуть правильно відображатись цим браузером. Opera підтримує Java, каскадні таблиці стилів і DHTML.

Хоч Opera і не стоїть на перших місцях по частоті використання, проте багато розробників продовжують тестувати свої сайти в Opera, щоб переконатись в правильності коду.

Lynx. Lynx – це безкоштовний браузер, який забезпечує перегляд тільки тексту і пропонує вам швидкий і надійний доступ до Web. Застосовується для тестування web-сторінки по базовим функціональним характеристикам. Незважаючи на простоту, цей браузер лишається актуальним. Lynx постійно удосконалюється і модернізується. Сьогодні він забезпечує підтримку таблиць, форм і навіть JavaScript.

## <span id="page-16-0"></span>**1.5 Скриптова мова програмування PHP**

PHP (Hypertext Preprocessor) - це скриптова мова програмування загального призначення, розроблена спеціально для веб-розробки. Ось основні характеристики та особливості PHP:

Синтаксис: PHP має синтаксис, схожий на C і Perl, що робить його легким для вивчення і розуміння. Він використовуєся для створення динамічних вебсторінок і може взаємодіяти з HTML-кодом.

Вбудовані функції: PHP поставляється з великою кількістю вбудованих функцій, що спрощують роботу з різними завданнями, такими як робота з рядками, робота з базами даних, керування файлами, обробка форм і багато іншого.

Платформонезалежність: PHP є платформонезалежною мовою, що означає, що ми можемо використовувати його на різних операційних системах, таких як Windows, Linux, macOS тощо.

Велика спільнота: PHP має велику та активну спільноту розробників. Це означає, що ви можете легко знайти підтримку, документацію, розширення і багато корисних ресурсів для вивчення та покращення своїх навичок.

Розширюваність: PHP підтримує розширення, що дозволяють додавати нові функціональні можливості до мови. Ви можете використовувати розширення, створені спільнотою або створювати власні розширення для виконання специфічних завдань.

Підтримка баз даних: PHP має вбудовану підтримку для багатьох типів баз даних, включаючи MySQL, PostgreSQL, SQLite, Oracle і багато інших. Це дозволяє легко працювати з базами даних та виконувати операції збереження, вибору, оновлення та видалення даних.

Веб-розробка: Одна з основних особливостей PHP - це можливість використовувати його для створення динамічних веб-сторінок. Ви можете вбудовувати PHP-код безпосередньо в HTML-сторінки або використовувати фреймворки для швидкої розробки веб-додатків.

Безпека: PHP надає вбудовані заходи безпеки, такі як фільтрація введення, обробка сесій та автентифікація користувачів. Використовуючи правильні методи, ви можете забезпечити безпеку вашого веб-додатку.

Велика кількість ресурсів: У PHP існує велика кількість ресурсів, таких як фреймворки, бібліотеки, шаблони, що полегшують розробку і прискорюють процес розробки веб-додатків.

Це лише деякі з основних характеристик та особливостей PHP. Вона є однією з найпопулярніших мов програмування для веб-розробки і використовується мільйонами розробників по всьому світу. Тому саме PHP ми обираємо для створення нашого проєкту.

# <span id="page-17-0"></span>**1.6 Технології написання сценаріїв PHP**

Мови програмування PHP складаються з синтаксису, ключових слів та функцій, що використовуються для створення сценаріїв. Ось деякі основні мови програмування, які використовуються для написання сценаріїв PHP:

HTML: HTML (Hypertext Markup Language) використовується для створення структури та вигляду веб-сторінок. В PHP можна вбудовувати HTML-код, щоб виводити динамічні дані або взаємодіяти з користувачем через форми.

CSS: CSS (Cascading Style Sheets) використовується для задання стилів та вигляду елементів на веб-сторінках. PHP може використовувати CSS для створення динамічних стилів, які залежать від умов або даних.

JavaScript: JavaScript є мовою програмування, яка використовується для створення інтерактивних елементів на веб-сторінках. PHP може генерувати JavaScript-код або взаємодіяти з ним для реалізації складніших функцій та динамічних взаємодій.

SQL: SQL (Structured Query Language) використовується для роботи з базами даних. PHP може взаємодіяти з базами даних, виконувати запити, вставляти, оновлювати або видаляти дані за допомогою мови SQL.

Ці мови програмування використовуються разом з PHP для створення повноцінних динамічних веб-додатків. Вони допомагають забезпечити виведення даних, вигляд та взаємодію з користувачем, а також роботу з базами даних.

Для створення графічних елементів сайту застосовуються різноманітні графічні редактори, розглянемо їх.

### <span id="page-18-0"></span>**1.7 Графіка для web-сайтів**

Існує кілька популярних графічних редакторів, які використовуються для створення та редагування графічних зображень. Ось декілька з них разом з їх перевагами та недоліками:

Adobe Photoshop:

Переваги: Широкий набір функцій і інструментів, професійна якість роботи з зображеннями, підтримка різних форматів файлів, робота з шарами і фільтрами, можливість створювати складні маніпуляції зображеннями.

Недоліки: Висока вартість, більш складний для освоєння в порівнянні з іншими редакторами, вимагає потужного комп'ютера для плавної роботи з великими файлами.

GIMP:

Переваги: Безкоштовний і відкритий джерела, доступний для різних операційних систем, широкий набір інструментів для редагування зображень, підтримка різних форматів файлів.

Недоліки: Інтерфейс може бути менш зручним та інтуїтивно зрозумілим, недостатня оптимізація для роботи з великими файлами, може відсутність деяких професійних функцій Photoshop.

CorelDRAW:

Переваги: Висока продуктивність, широкий функціонал для роботи з векторною графікою, робота з шарами, підтримка багатьох форматів файлів, добре підходить для дизайну логотипів та ілюстрацій.

Недоліки: Вартість ліцензії, може вимагати певного часу для освоєння інтерфейсу та інструментів.

Sketch:

Переваги: Спеціалізований для розробки інтерфейсів та макетів вебсторінок та мобільних додатків, простий та інтуїтивно зрозумілий інтер

Переваги: Спеціалізація на дизайні інтерфейсів та макетів веб-сторінок та мобільних додатків, простий та інтуїтивно зрозумілий інтерфейс, широкий набір векторних інструментів, можливість прототипування та співпраці з командою.

Недоліки: Доступний лише для користувачів Mac, обмежена підтримка форматів файлів, менш розповсюджений серед широкої спільноти дизайнерів.

Кожен графічний редактор має свої унікальні переваги та недоліки, і вибір залежить від ваших потреб, бюджету та рівня професіоналізму.

Adobe Illustrator – дозволяє створювати, обробляти і редагувати векторну графіку. По своїй потужності він еквівалентний растровому редактору Adobe Photoshop: має аналогічний інтерфейс, дозволяет підключати різні фільтри і ефекти, розрізняє різні графічні формати , навіть такі як, .cdr (Corel Draw) і .swf (Flash) та інші.

Adobe Streamline – ще один продукт фірми Adobe, призначений для заміни растрової графіки на векторну. Це корисний і той час невеликий продукт. Багато дизайнерів обирають саме цей продукт.

Microsoft Paint – один із най простіших редакторів, що входить в стандартний пакет операційних систем Microsoft. Він володіє набором елементарних функцій (пензлик, олівець, резинка і т.д.), які дозволяють створювати нескладні картинки. Його можна використовувати якщо необхідно зробити прості операції з графікою наприклад обрізати розмір рисунка.

PhotoPaint – відомий та популярний графічний редактор. Даний редактор входить до з пакета Corel Draw для обробки растрової графіки, що конкурує з Adobe Photoshop. В даному редакторі є всі необхідні інструменти для обробки графіки, різноманітні фільтри, текстури тощо.

Painter – даний редактор дає можливість використовувати такі інструменти малювання, як графіт, крейда, масло і т.д. Він також дозволяє створювати анімацію та різну фактуру поверхні матеріалів для живопису. Дуже зручний для розробки фонових малюнків чи Web-сторінок в стилі живопису.

Серед розглянутих графічних редакторів ми зупинили свій вибір на Adobe Photoshop тому саме він був використаний в даній роботі.

## <span id="page-20-0"></span>**1.8 Висновок до першого розділу**

В першому розділі кваліфікаційної роботи серед оглянутих типових рішень та технологій розробки веб сайтів були вибрані такі основні елементи керування будуть написані з використаннм мови сценаріїв PHP.

Серед розглянутих графічних редакторів будемо використовувати Adobe Photoshop.

Серед різних HTML-редакторів вибрали Dreamviewer оскільки він є чудовим інструментом для стоврення веб сайтів і підтримує багато технологій.

Тепер приступимо до реалізації розробки веб-сайту.

# **РОЗДІЛ 2. РОЗРОБКА ВЕБ-САЙТУ**

#### <span id="page-21-1"></span><span id="page-21-0"></span>**2.1 Опис розробки веб-сайту**

Оскільки з технологіями які ми будемо використовувати в даній роботі ми визначились тоді преступимо до розробки самого веб-сайту. Почнемо з дизайну сайту.

**Дизайн сайту. Кольорова гама.** Оскільки такі кольори як зелений, сірий не втомлюють очей користувачів при роботі, тому серед гами кольорів виберемо саме ці. А так як веб-сайт стосується видавництва книжкової літератури то природньо якщо основний фон буде обраний саме білого кольору, оскільки надписи на білому кольорі будуть створювати контрастність і тому будуть добре читатись. Для взаємодії з іншими видавництвами розмістимо біля логотипу веб-сайту поле в якому будуть розміщені банери сайтів-партнерів.

Важливо при розробці сайту визначитися з кольоровою гамою графічного оформлення, з виглядом шрифтів з компонуванням сторінок. Описуваний сайт виконано спокійним білим кольором як зазначалося вище. Колір же логотипу більш яскравий білий на сірому фоні. Заголовкові написи мають білий колір на фоні сірого, яка чітко виділяє їх. Основний текст чорного кольору на білому фоні. Більшість посилань виконано синім кольором, що їх виділяє. При наведенні на них посилання змінюють колір на темно-синій.

Тепер розглянемо дизайн сторінок.

У верхньому кутку розміщено суцільну лінію, яка складається з декількох кнопок, які виконані у вигляді білих написів на зеленому фоні.

При наведенні на кнопку напис змінює колір з зеленого на вітло-пісочний, щоб користувач знав, що посилання робоче. Та кнопка, яка є назвою поточної сторінки, неактивна. Напис на ній чорного кольору.

Логотип, що знаходиться вверху над головним меню, зображений у вигляді назви «Нова книга», його колір більш яскравий і насичений.

Зліва від логотипа, передбачено розміщення ряду банерів інших сайтів з

метою реклами чи співпраці.

**Структура сайту.** Результатом кваліфікаційної роботи став web-сайт фірми (видавництва) «Нова книга». Він складається з наступних сторінок: головна, про нас, автори, видання, читальня, преса, фото галерея, контакти ліцезії, guestbook (гостьова книга).

Сторінка «Головна» призначена для того, щоб коротко ознайомити відвідувача з особливостями діяльності фірми, деякими новинами про заходи, які відбулися та іншою інформацією. Інформація про інші новини також міститься в цьому розділі сайту, з нею можна ознайомитись, натиснувши на ссилу. Тут міститься привітання, логотип фірми, а також ряд кнопок, які дозволяють перехід на будь-яку іншу сторінку сайту. Слід зауважити, що такі кнопки є на кожній із розроблених сторінок. Це полегшує користування сайтом. Приклад такої сторінки подано на рис. 2.1.

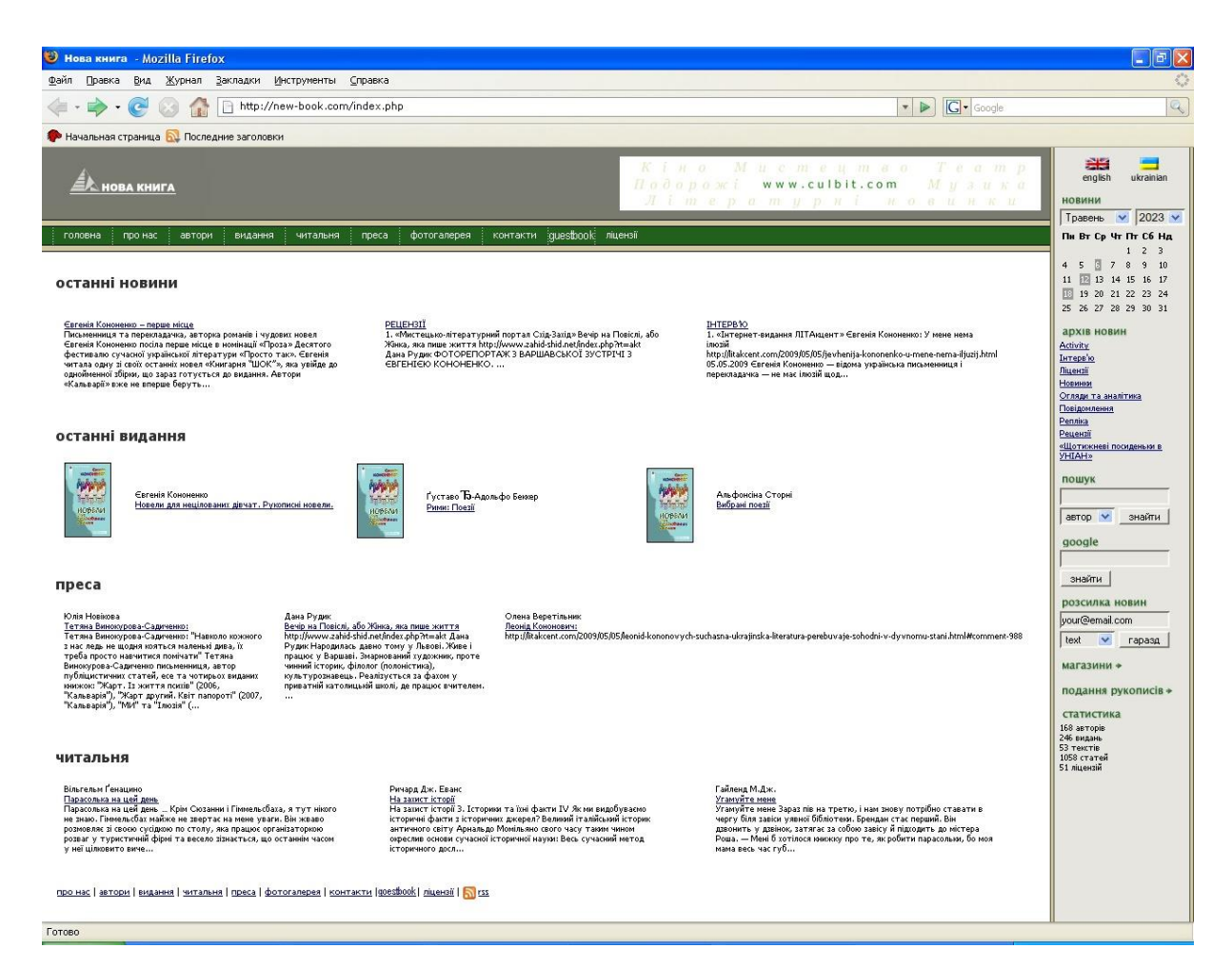

Рисунок 2.1 –Вигляд головної сторінки розробленого веб-сайту

Сторінка "Видання" на ній представлений каталог продукції (назва, ціна, величина знижки та ін.), яку клієнт може замовити.

На сторінці «Фотогалерея» подано інформацію про різноманітні новинки виставки, інші події в світі книг, фотото авторів і таке інше.

Сторінка «Про нас» містить інформацію, про видавництво «Нова книга» дату заснування, історію і таке інше. Приклад такої сторінки наведений нижче рис. 2.2

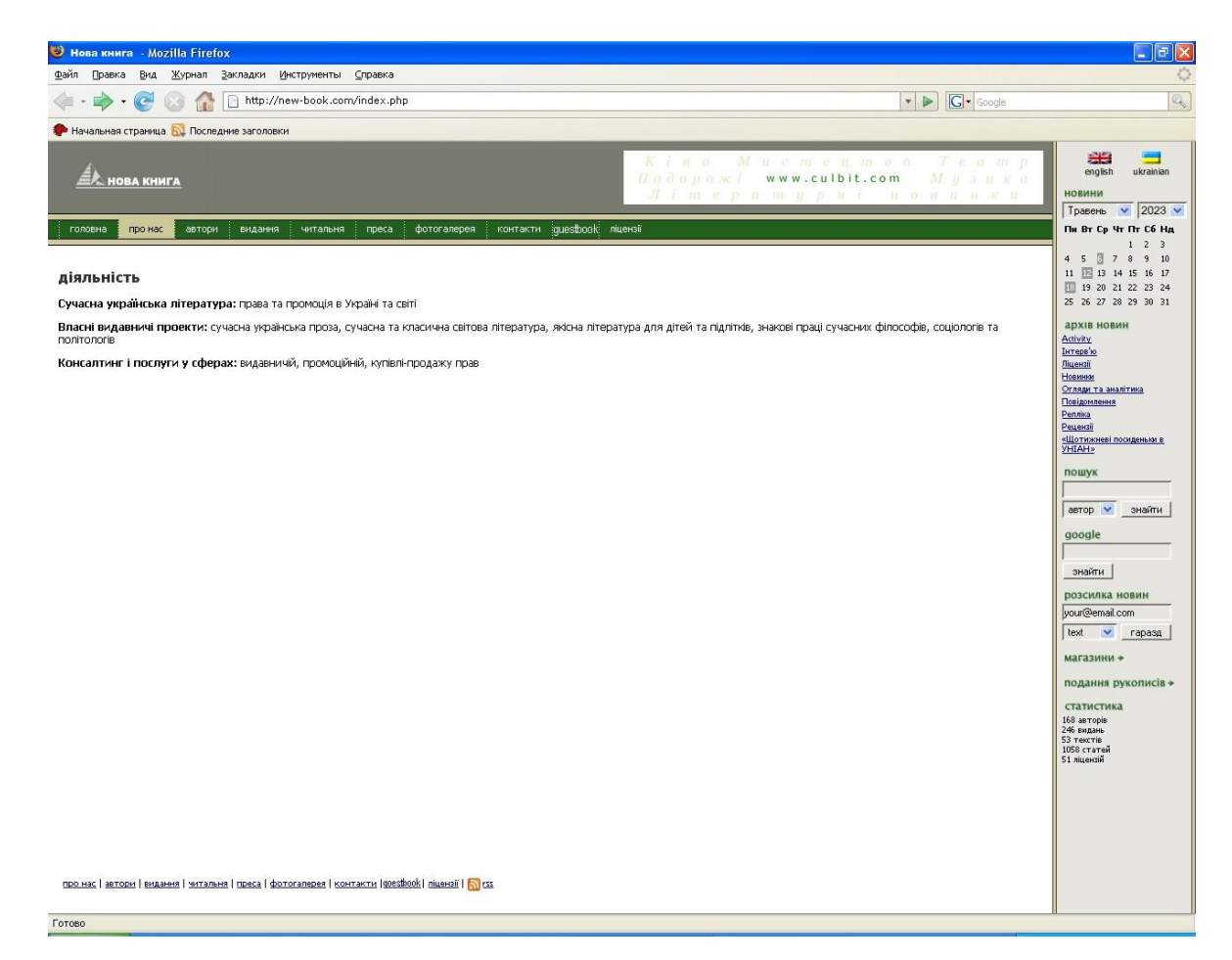

Рисунок 2.2 – Вигляд сторінки «Про нас» розробленого сайту

На сторінці «Контакти» розміщена наступна інформація: адреса магазинів і видавництва, телефони для довідок, електронна адреса та адреса сайту.

На сторінці «Видання» розміщена наступна інформація лінки на різні видання сучасної української літератури. Приклад даної стоірнки розміщено на рисунку 2.3.

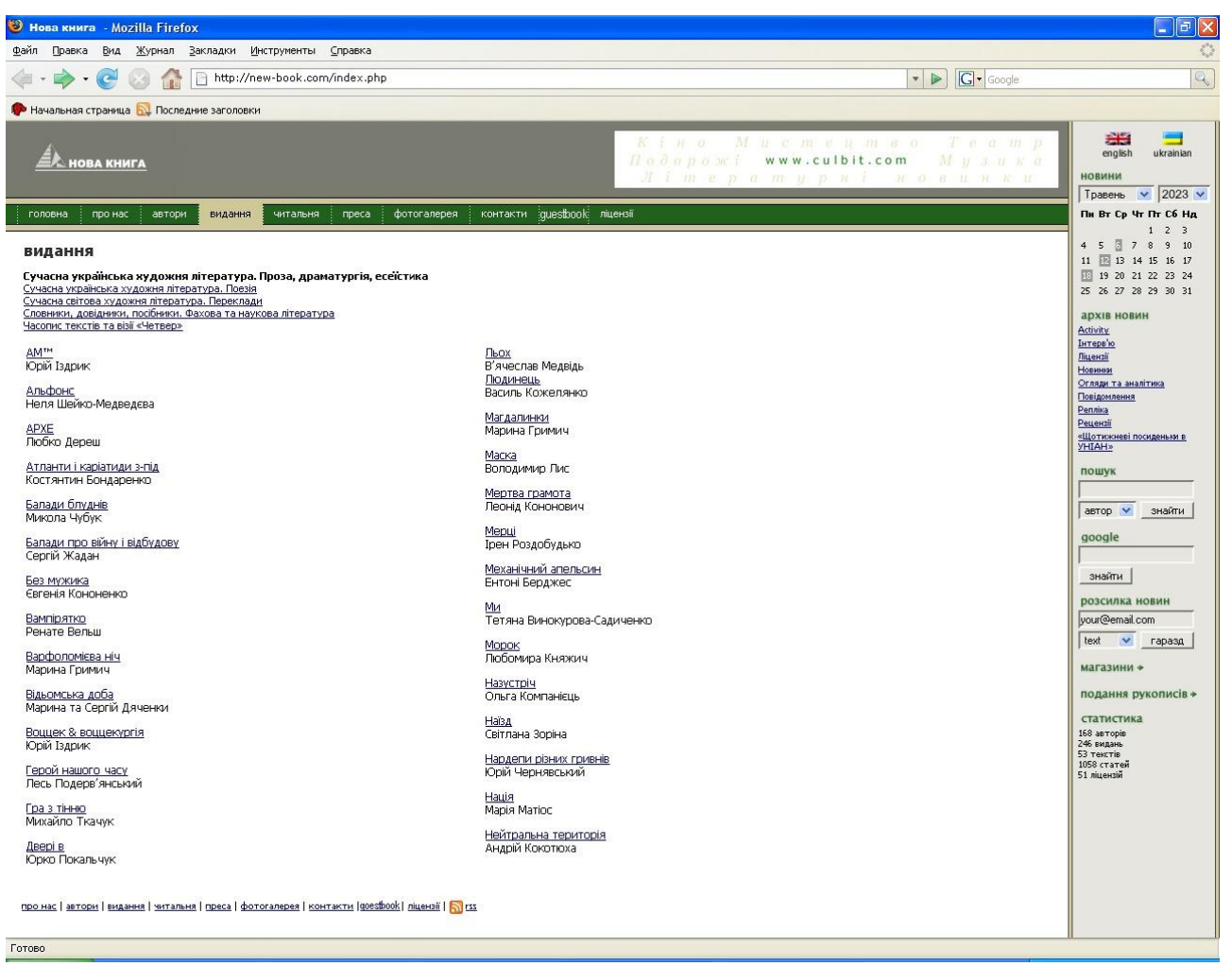

Рисунок 2.3 – Вигляд сторінки «Видання» розробленого сайту

Сторінка «Гостьова книга» (guestbook) призначена для того, щоб відвідувачі сайту могли залишати тут свої повідомлення на будь-яку тему. Це можуть бути їхні враження про сам веб-сайт, запитання тощо. Тут можна також залишати свої побажання та пропозиції.

На сайті також передбачено можливість використовувати різну мову (передбачено вибір мови, поки двох мов). Крім цього на сайті є календар і здійснена можливість підписки на розсилку інформації про нові книги. Для підписки на розсилку необхідно ввести свою електронну адресу і натиснути кнопку гаразд.

# **Принцип роботи сайту.**

Основним призначенням сторінки «Гостьова книга» є відправлення електронної пошти на адресу фірми. А це значить, що адміністратору щодня

потрібно перевіряти пошту, давати відповіді на запитання відвідувачів, перечитувати всі повідомлення.

Сторінка «Гостьова книга» містить текстові поля. Приклад їх заповнення можна побачити на рисунок 2.4.

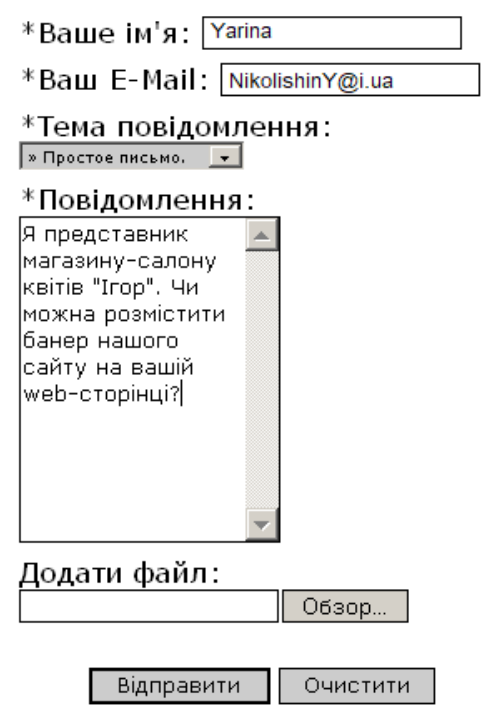

Рисунок 2.4 – Приклад заповнення текстових полів при відправленні повідомлення на електронну адресу сайту

Тут відвідувачу пропонується вказати своє ім'я, електронну адресу, вибрати тему повідомлення з випадаючого меню і ввести текст свого повідомлення. У випадаючому меню «Тема повідомлення» можна зробити вибір між наступними варіантами: звичайний лист, повідомлення про помилку на сайті, запитання, пропозиція (як на рисунку) та обмін посиланнями. На сторінці також передбачено можливість додавання файлу до свого листа. Це може бути наприклад, скрінщот сторінки з помилкою.

Відправляти лист потрібно після заповнення усіх полів. Не обов'язковим є лише поле додавання файлу до повідомлення. На випадок, якщо відвідувач пропустить котресь із полів або заповнить його некоректно, передбачено набір

попереджувальних повідомлень. Вони з'являтимуться на екрані кожного разу при допущенні помилки і, таким чином, допоможуть користувачу правильно заповнити форму.

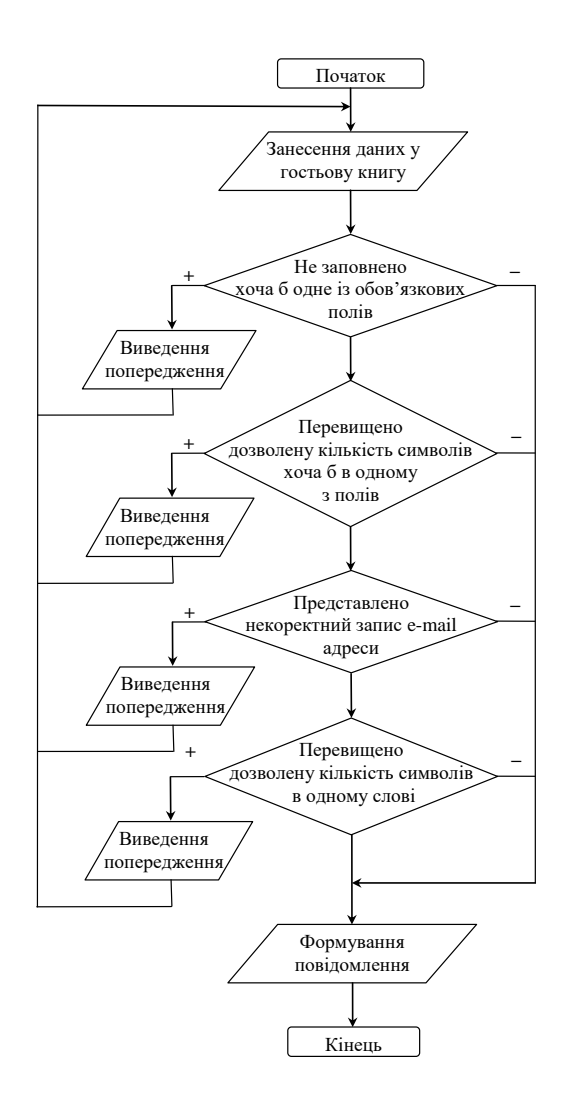

Рисунок 2.5 – Приклад роботи алгоритму перевірки полів «Гостьової книги»

Наприклад, якщо абонент залишив порожнім перше поле, він побачить повідомлення такого змісту: «Ви не ввели свого імені». Незаповнене друге поле викличе попередження «Ви не ввели свою e-mail адресу». Може статися і таке: відвідувач ввів свій e-mail, але при цьому допустив помилку. В цьому випадку з'явиться стрічка «Ви ввели некоректну e-mail адресу». Якщо ж не буде

заповнено поле, виділене для повідомлення, користувач побачить на своєму моніторі «Ви не ввели текст листа».

Якщо всі поля буде заповнено правильно, а лист успішно надіслано, замість форми із набором текстових полів перед відвідувачем з'явиться текст підтвердження: «Ваш лист відправлено». Через кілька секунд це повідомлення зникне, і користувач знову повернеться на головну сторінку веб-сайту.

Приклад алгоритму, роботи «Гостьової книги» подано на рисунку 2.5. Для прикладу в додатку А розміщений фрагмент коду головної сторінки розробленого веб-сайту.

# <span id="page-27-0"></span>**2.2 Загальний опис сайту**

В даній розробці мова PHP використовується для програмування та створення складних елементів навігації (гостьова книга, інтерактивні елементи меню, тощо). При використанні PHP йде процес виконання спеціальних функцій. Додатковим програмним забезпеченням служитиме програма AppServ (Компілятор).

Встановлення сайту.

Для того, щоб запустився даний магазин, необхідно зробити такі кроки [6]:

1.Настройка PHP

Інсталюємо програму AppServ, яка включає:

– Apache – сервер;

– MySQL – база даних;

– PHP – мова програмування;

– www – каталог для сайтів.

Для сайту було використано скріпти, написані на PHP, які у свою чергу розміщувались в окремому файлі.

2. Скріпт для Інтернет-магазину під назвою sp копіюємо в папку www. Далі створюємо папку sp\_data в папці C:/AppServ/mySQL/data/...

3. Вводимо в броузері наступне:

http://localhost/sp/install.php

4. В потрібних полях зазначаємо ім'я і базу даних – sp\_data.

Запускаєм Інтернет-магазин :<http://localhost/sp>

Основним завданням, яке постало при розробці дизайну сайту було зробити його візуально привабливим. Як відомо, єдина кольорова гама сторінки сприяє швидкому і повному сприйняттю змісту. Даний web-сайт виконано в єдиному кольорі. Колір логотипу – білий, що відповідає такому ж кольору сайту. В представленій розробці велику роль відіграють ефектні картинки. Тут графіка використовується не лише як прикраса, вона служить основній меті.

Адміністрування бази даних.

Для того, щоб сайт не втрачав популярність серед своїх постійних користувачів, а також розширював коло постійних клієнтів, необхідно якомога частіше займатися його оновленням. Адміністрування сайту проводиться наступним чином.

В стрічці адреси броузера вводимо :

[http://localhost/saite\\_rs/sp/admin.php.](http://localhost/saite_rs/sp/admin.php)

Site  $rs$  – це кореневий каталог сайту;

Sp – папка, де розміщуються всі файли, що стосуються сайту;

Admin – файл, за допомогою якого ми можемо здійснювати адміністрування сайту.

Після виконаної процедури у вікні броузера з'являються поля для введення імені користувача і пароля, які знає лише адміністратор. Якщо пароль введено правильно, то з'являється вікно адміністрування

Для доступу в розділ адміністрування передбачено п'ять вкладок, а саме: «Каталог продукції», «Новини», «Настройки», «Модулі», «Інше». Тут можна змінити будь-які налаштування сайту: переглянути відомості про відвідувачів та їх замовлення, внести зміни в каталог продукції (ціна, асортимент, назва, величина знижки і т. ін.), дізнатись інформацію про рейтинг

товарів (про найпопулярніші замовлення), змінити дизайн сайту, картинки, новити та інше.

Ввід інформації в базу даних

Для поповнення чи введення даних на web-сторінку використовуємо phpMyAdmin ця утиліта також написана на мові програмування PHP. Вона є досить зручною в використання. Має багатомовний інтерфейс, в тому числі і український.

Під'єднуємося до сервера баз даних, для цього в конфігураційному файлі вказуємо комп'ютер, порт та пароль до сервера і вибираємо базу sp\_data.

Цей інтерфейс дає можливість переглянути дані таблиць, виконати прямий SQL-запит до бази даних, вибрати тільки потрібні для перегляду поля, додати новий запис, експортувати дані таблиці для резервного зберігання, змінити слідування полів в таблиці, очистити чи знищити таблицю.

# <span id="page-29-0"></span>**2.3 Тестування розробленого веб-сайту**

Для тестування розробленого веб-сайту на предмет коректності відображення всії його елементів можна скористатись готовими рішеннями наприклад сайтом який дозволяє оцінити чи все коректно працює. Цього буде достатньо оскільки при розробці веб-сайт я виступала в якості як розробника так і тестувальника. Всі розроблені елементи керування коректно працюють, а розроблений коректно відображається у перевірених броузерах.

В загольному існує кілька інструментів для тестування веб-сайтів, які допомагають перевірити його функціональність, сумісність з різними браузерами та пристроями, продуктивність та безпеку. Ось кілька популярних інструментів для тестування веб-сайтів:

Selenium: Selenium є відкритим фреймворком для автоматизованого тестування веб-додатків. Він дозволяє записувати та відтворювати дії користувача на веб-сторінках, перевіряти елементи і функціональність, тестувати на різних браузерах та платформах.

BrowserStack: BrowserStack - це хмарна платформа для тестування сумісності веб-сторінок з різними браузерами, операційними системами та пристроями. Вона дозволяє запускати веб-сторінки на реальних пристроях і віртуальних машинах для перевірки їх відображення та функціональності.

Lighthouse: Lighthouse  $\epsilon$  incrpymentom для аналізу якост

Jest: Jest є популярним фреймворком для тестування JavaScript. Він спеціалізується на тестуванні функцій, модулів та компонентів веб-додатків. Jest забезпечує широкий набір функцій для створення, виконання та аналізу тестів.

Google Lighthouse: Google Lighthouse є інструментом, який дозволяє оцінювати якість та продуктивність веб-сторінок. Він надає детальний аналіз швидкості завантаження сторінок, доступність, SEO-показники та інші аспекти, які впливають на веб-сайт.

Postman: Postman є інструментом для тестування API. Він дозволяє вам створювати, виконувати та перевіряти запити до API веб-сайту, перевіряти відповіді, тестувати різні сценарії та аналізувати результати.

W3C Markup Validation Service: Цей інструмент дозволяє перевірити валідність HTML-коду вашого веб-сайту. Він виявляє синтаксичні помилки, помилки структури та інші проблеми, які можуть вплинути на коректність роботи веб-сторінок.

Це лише декілька прикладів інструментів для тестування веб-сайту. Вибір конкретного інструменту залежить від потреб та вимог проєкту.

# <span id="page-30-0"></span>**2.4 Висновок до другого розділу**

В другому розділі кваліфікаційної роботи наведені необхідні кроки при розробці веб-сайту. А саме було розроблено дизайн веб-сайту та його структура. Коротко писані основні сторінки веб-сайту та структурні елементи. Для прикладу наведено принцип роботи сайту зокрема гостьової книги. Окрім цього описано встановлення веб-сайту та його налаштування з використанням

адмін-панелі та описано ввід інформації у базу даних. Проведено тестування розробленого веб-сайту різними броузерами які підтвердили коректне відображення всіх необхідних елементів.

# <span id="page-32-0"></span>**РОЗДІЛ 3. БЕЗПЕКА ЖИТТЄДІЯЛЬНОСТІ, ОСНОВИ ОХОРОНИ ПРАЦІ**

<span id="page-32-1"></span>**3.1 Безпека життєдіяльності (БЖД) наука, що вивчає проблеми безпечного перебування людини в довкіллі в процесі різних видів її діяльності.** 

В центрі уваги курсу БЖД – людина як самоціль розвитку суспільства, а його лейтмотивом є вислів старогрецького філософа Протагора "Людина є мірило всіх речей". Людина має цінність не тільки як робоча сила, яку потрібно охороняти в процесі трудової діяльності (чим з певним успіхом і займалася охорона праці), а як неповторний індивідуум, який зберігає свою цінність незалежно від свого конкретного місцезнаходження і виконуваних функцій, признаних суспільством необхідними і корисними (відпочинок, побут, заняття спортом, виконання громадських обов'язків тощо).

Безпека – це стан діяльності, при якому з певному ймовірністю виключається прояв небезпек. Безпека – це мета, а безпека життєдіяльності – засоби, шляхи, методи її досягнення.

Актуальність дисципліни ще більше зростає у зв'язку з існуванням аксіоми про потенційну небезпеку діяльності: в жодному виді діяльності неможливо досягнути абсолютної безпеки, будь-яка діяльність потенційно небезпечна.

Завдання БЖД є розробка методів прогнозування, вивчення та ідентифікації шкідливих факторів, їх впливу на людину і довкілля.

Курс БЖД призначений:

– сприяти усвідомленню, що в центрі уваги повинна бути людина, як головна цінність суспільства, та виховати в людині гуманне,

– свідоме ставлення до питань особистої безпеки та безпеки оточуючих в усіх сферах відносин;

– виробити навики ідентифікації небезпечних та шкідливих факторів і створення сприятливих умов життєдіяльності людей на певній території;

– тримати на контролі проектування нової техніки і технологічних процесів згідно з сучасними вимогами екології і з урахуванням стійкості функціонування господарських об'єктів та технічних систем;

– прогнозувати можливу обстановку і приймати грамотні рішення в умовах надзвичайних ситуацій щодо захисту населення та персоналу об'єктів від можливих негативних наслідків;

– забезпечити якісне засвоєння нового стереотипу поведінки людини з метою виживання в нових природних та антропогенних умовах.

Завдання курсу "Безпека життєдіяльності" (БЖД) полягає у чіткому розумінні небезпечних чинників у ситуаціях, що виникають як у середовищі проживання людини, так і у середовищі навчання і праці.

БЖД – це ступінь захисту людини від надзвичайної небезпеки, де під терміном "небезпека" мається на увазі вплив на людину факторів, які можуть викликати відхилення стану її здоров'я від нормального. Природа цих факторів може бути пов'язана як з причинами природного або соціально-економічного характеру (екологічними катастрофами, низьким економічним рівнем життя та ін.), так і з причинами техногенного характеру (з рівнем забруднення навколишнього середовища як наслідком виробничої діяльності людини, аваріями, катастрофами на підприємстві, транспорті, війнами та ін.).

Зміни, що відбувається в нашій країні сьогодні: приватні підприємства, приватизація, кооперація, ринкові відносити, інфляція і т.д., здатні загострити проблеми безпеки – життєдіяльності людини. Так, зараз скорочуються наукові дослідження з проблем безпеки, зменшується чисельність інспекторів, скорочується служба охорони праці. Надзвичайні ситуації в Україні виникають у 5-8 разів частіше, ніж в інших промислово розвинутих країнах світу, в результаті чого щорічно гине понад 1% населення (більше 50 тисяч осіб). Майже третина аварій і нещасних випадків на виробництві пов'язана з незадовільним знанням людей порядку дій у надзвичайних ситуаціях. Це – наслідок серйозних недоліків у навчанні як на виробництві, так і в освітніх закладах. Вивчення предмету БЖД є важливим кроком у розширенні світогляду майбутніх фахівців про безпеку людини та її захист у процесі виробничої і побутової діяльності, в умовах надзвичайних ситуацій мирного та воєнного часу.

# <span id="page-34-0"></span>**3.2 Основні небезпеки в урбанізованому середовищі**

Сучасній людській цивілізації властиві стрімкі темпи урбанізації. Вони вирішально зумовлені двома факторами – "демографічним вибухом" другої половини ХХ ст. та науково-технічною революцією в усіх сферах.

Урбанізація (від лат. urbanos – міський) означає процес зростання міст і міського населення та підвищення їх ролі в соціально-економічному та культурному житті суспільства. Способи виникнення міст в історії людства були різними. Міста виникали як сумісні поселення ремісників, що полегшувало їх виробничу діяльність, як центри торгівлі, як воєнні укріплення (фортеці).

Процес світової урбанізації розпочався в Європі, де вперше почали формуватися міста завдяки концентрації засобів виробництва, великої промисловості. Становлення урбанізації почалося на зламі ХVII-XIX ст., коли міста в Західній Європі зосереджували найважливіші засоби виробництва й посідали ключові позиції у світовій економіці. Локальний розвиток міст породив певну просторову послідовність світового процесу урбанізації: Західна Європа – Північна Америка – Австралія та Океанія – Східна Європа – Латинська Америка – Азія – Африка.

Уже сьогодні в багатьох країнах світу, особливо економічно розвинених, частка міського населення становить 85-90% і більше в загальній його чисельності. За прогнозами Комісії ООН з народонаселення, на початку ХХІ ст. у містах буде мешкати не менше 51% усього населення земної кулі, тоді як 1970 р. частка міського населення становила 38,6%. Зявляються і зростають багатомільйонні міста – мегаполіси (Нью-Йорк, Лондон, Токіо та ін.), збільшується їх кількість, розміри та проблеми.

Проявився процес урбанізації і в Україні. До 1918 р. країна була аграрною і в містах проживало 18% населення. Інтенсивна урбанізація в Україні розпочалася в 1926-1939 рр., коли було взято курс на індустріалізацію народного господарства, тобто всього лише за 13 років чисельність міського населення зросла у 2,4 рази. За 1940-70 рр. чисельність міського населення в Україні зростала вже значно нижчими темпами, бо за 30 років воно збільшилось у 1,9 рази. З середини 50-х років ХХ ст. почався новий етап інтенсивного зростання кількості міст і чисельності міського населення в Україні. Тільки за останні 30 років частка міського населення в Україні зросла у 2,2 рази та становила на кінець ХХ ст. близько 70% загальної чисельності населення. За кількістю великих міст (з населення понад 100 тис.) наша держава тепер посідає одне з провідних місць серед країн світу, таких міст зара – 61. В Україні є 7 міст з населенням, яке перевищило або майже сягає мільйона осіб: Київ, Дніпропетровськ, Одеса, Донецьк, Харків, Запоріжжя та Кривий Ріг. До речі, для Києва останні 30 років був характерний надзвичайно інтенсивний демографічний розвиток: чисельність його населення зросла майже у 2,5 рази і досягла на 2000 рік 2 млн. 600 тисяч мешканців.

Урбанізацію неможливо розглядати без зв'язку з розвитком суспільного виробництва, зокрема важкої індустрії, енергетики, хімічної промисловості тощо. Разом з нарощуванням промислового потенціалу, створенням нових галузей виробництва у великих містах зростає чисельність населення. Сучасні великі міста – це центри зосередження багатогалузевої промислової, розгалуженої транспортної мережі в густо населених житлових масивах. Причому найважливішим джерелом зростання міського населення була й все ще залишається міграція сільських жителів у міста. На неї припадає більше половини приросту міського населення в Україні.

Сучасне місто надає своїм жителям багато переваг економічного, соціального та суб'єктивного характеру, а саме:

– наявність місць роботи та можливість зміни роботи;

– зосередження закладів науки та культури;

– забезпечення висококваліфікованої медичної допомоги;

– можливість створювати кращі житлові та соціально-побутові умови життя;

– розвиток міжнародного та регіональної культури.

Незважаючи на переваги міського життя, міське середовище для людей є штучним і відірваним від природного, того, в якому тисячоліттями проходило їхнє життя. Штучне міське середовище шкідливо впливає на здоров'я населення через забруднення атмосферного повітря, дефіцит сонячного проміння, води, а також скупченістю населення, недостатністю зелених насаджень тощо. Також небезпеку для здоров'я людей у місті становлять шумові, вібраційні навантаження, транспортні проблеми, вплив електричних, магнітних, іонізаційних полів.

Отже, в умовах великого міста загострюються всі сторони життєзабезпечення людей: постачання достатньої кількості повноцінних продуктів харчування та питної води; контроль і запобігання забруднення повітря; водних ресурсів, грунтів; утилізація та захоронення нагромаджуваних шкідливих виробничих та побутових відходів, а також соціальні проблеми, пов'язані з різким зменшенням вільного "життєвого" простору, зростанням міст у високу, збільшенням захворювань, зумовлених забрудненням та інші.

# <span id="page-36-0"></span>**3.3 Загальні закономірності винекнення небезпек**

1. У наш час людина здатна полетіти на Місяць, ми багато знаємо про інші планети, але сили природи нашої власної планети все ще нами не підкорені. У наш цивілізований, технічно розвинений час людство залишається залежним від природних явищ, які досить часто мають катастрофічний характер. Виверження вулканів, землетруси, посухи, селеві потоки, снігові лавини, повені спричиняють загибель багатьох тисяч людей, завдають величезних матеріальних збитків.

Найбільші збитки з усіх стихійних лих спричиняють повені (40%), на другому місці – тропічні циклони (20%), на третьому і четвертому місцях (по 15%) – землетруси та посухи.

Стихійні лиха – це природні явища, які мають надзвичайний характер та призводять до порушення нормальної діяльності населення, загибелі людей, руйнування і нищення матеріальних цінностей.

За причиною виникнення стихійні лиха поділяють на:

тектонічні (пов'язані з процесами, які відбуваються в надрах землі), до них належать землетруси, виверження вулканів;

топологічні (пов'язані з процесами, які відбуваються на поверхні землі), до них належать повені, зсуви, селі;

метеорологічні (пов'язані з процесами, які відбуваються в атмосфері), до них належать спека, урагани, посуха та ін.

а) Тектонічні стихійні лиха

Виверження вулканів. За руйнівною дією та кількістю енергії, яка виділяється при виверженні вулкана, саме це стихійне лихо належить до найнебезпечніших для життєдіяльності людства. Під попелом та лавою гинули цілі міста.

Землетруси. Щорічно вчені фіксують близько 1 млн. сейсмічних і мікросейсмічних коливань, 100 тис. з яких відчуваються людьми та 1000 спричинюють значні збитки.

Землетрус – це сильні коливання земної кори, викликані тектонічними причинами, які призводять до руйнування споруд, пожеж та людських жертв.

Гіпоцентр, або осередок землетрусу, - місце, де зсуваються гірські породи.

Епіцентр – точка на поверхні землі, що знаходиться прямо над гіпоцентром.

Основними характеристиками землетрусів є: глибина осередку, магнітуда, інтенсивність енергії на поверхні землі.

# **Ознаки близького землетрусу**

Таблиця 3.1

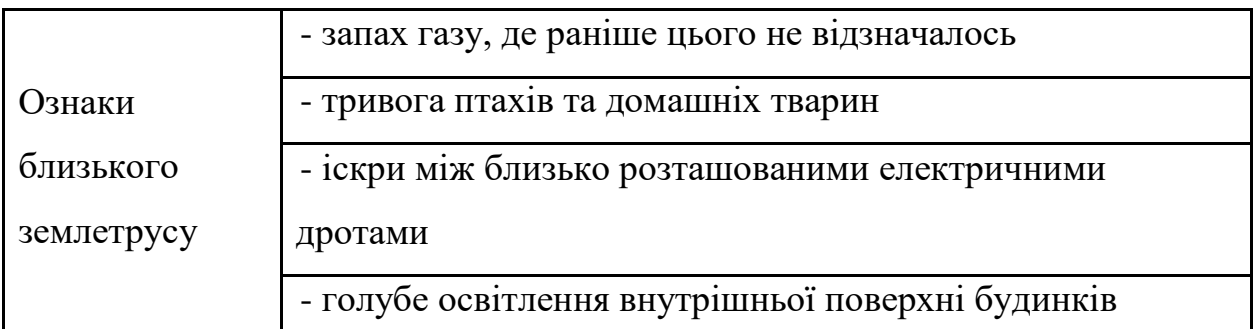

Першість за кількістю землетрусів утримують Японія та Чілі: понад 1000 в рік, або 3 на день.

Деякі рекомендації правил поведінки в умовах небезпеки землетрусу

При землетрусі грунт відчутно коливається відносно недовгий час – тільки декілька секунд, найдовше – хвилину при дуже сильному землетрусі. Ці коливання неприємні, можуть викликати переляк. Тому дуже важливо зберігати спокій. Якщо відчувається здригання грунту чи будинку, слід реагувати негайно, пам'ятаючи, що найбільш небезпечні є предмети, які падають.

Перебуваючи у приміщенні, слід негайно зайняти безпечне місце. Це отвори капітальних внутрішніх стін (наприклад, відчинити двері з квартири), кути, утворені ними. Можна заховатися під балками каркасу, під несучими колонами, біля внутрішньої капітальної стіни, під ліжком чи столом. Слід пам'ятати, що найчастіше завалюються зовнішні стіни будинків. Необхідно триматися подалі від вікон та важких предметів, які можуть перекинутися чи зрушити з місця.

Не слід вибігати з будинку, оскільки уламки, які падають уздовж стін, є серйозною небезпекою. Безпечніше перечекати поштовх там, де він вас застав, і, лише дочекавшись його закінчення, перейти у безпечне місце.

Перебуваючи всередині багатоповерхового будинку, не поспішайте до ліфтів чи сходів. Сходові прольоти та ліфти часто обвалюються під час землетрусу.

Після припинення поштовхів потрібно терміново вийти на вулицю, відійти від будівель на відкрите місце, щоб уникнути ударів уламків, які падають.

Перебуваючи в автомобілі, що рухається, слід повільно загальмувати подалі від високих будинків, мостів чи естакад. Необхідно залишатись в машині до припинення поштовхів.

Опинившись в завалі, слід спокійно оцінити становище, надати собі першу допомогу, якщо вона потрібна. Необхідно надати допомогу тим, хто її потребує. Важливо подбати про встановлення зв'язку з тими, хто перебуває зовні завалу (голосом, стуком), Людина може зберігати життєздатність (без води і їжі) понад два тижні.

б) Топологічні стихійні лиха

Повені. За даними ЮНЕСКО, від повеней у ХХ ст. загинуло 9 млн. осіб. Недарма в народі кажуть, що найстрашніші для людини це вода і вогонь.

Повінь – це значне затоплення місцевості внаслідок підйому рівня води в річці, озері, водосховищі, спричинене зливами, весняним таненням снігу, вітровим нагоном води, руйнуванням дамб, гребель тощо. Повені завдають великої матеріальної шкоди та призводять до людських жертв.

Наслідки повеней

– затоплення шаром води значної площі землі;

– ушкодження та руйнування будівель та споруд;

– ушкодження автомобільних шляхів та залізниць;

– руйнування обладнання та комунікацій, меліоративних систем;

– загибель свійських тварин та знищення врожаю сільськогосподарських культур;

– вимивання родючого шару грунту;

– псування та нищення сировини, паливо, продуктів харчування, добрив тощо;

– загроза інфекційних захворювань (епідемії);

– погіршення якості питної води;

– загибель людей.

Повені відрізняються від інших стихійних лих тим, що деякою мірою прогнозуються. Але прогнозувати ймовірність повені набагато легше, ніж передбачити момент її початку. Точність прогнозу зростає при отриманні надійної інформації про кількість та інтенсивність опадів, рівні води в річці, запаси води в сніговому покрові, зміни температури повітря. довгострокові прогнози погоди тощо.

Основний напрям боротьби з повенями в зменшенні максимальних витрат води в річці завдяки перерозподілу стоку в часі (насадження лісозахисних смуг, оранка грунту поперек схилу, збереження узбережних смуг рослинності, терасування схилів тощо). Для середніх та великих річок досить дійовим засобом є регулювання паводкового стоку за допомогою водосховищ. Окрім того, для захисту від повеней широко застосовується давно відомий спосіб – влаштування дамб. Для ліквідації небезпеки утворення затсорів проводиться розчищення та заглиблення окремих ділянок русла ріки, а також руйнування криги вибухами за 10-15 днів до початку льодоходу.

# <span id="page-40-0"></span>**3.4 Висновок до третього розділу**

В третьому розділі кваліфікаційної роботи описано ичм займається наука безпека життедіяльності. Були описані основні небезпеки в урбанізованому середовищі. Описані загальні закономірності винекнення небезпек, зокрема розглянуті різні стихійні лиха, які поділяються на тектонічні стихійні лиха, топологічні стихійні лиха. Розглянуті які можуть бути наслідки повеней та ознаки близького землетрусу.

### **ВИСНОВКИ**

<span id="page-41-0"></span>В даній кваліфікаційній роботі розглянуто основні поняття мови гіпертексту HTML, мови написання сценаріїв PHP, також розглянуто HTML та графічні редактори, розглянуті броузери.

Розглянуто рекомендації щодо побудови сайтів.

Розроблено веб-сайт для видавництва «Нова книга».

При створенні веб-сайту було опрацьовано наступні задачі:

– Проаналізувані системи для розробки веб-сайтів;

- Проаналізовані технологій які використані при розробці веб-сайту, були обрані: мова написання сценаріїв PHP для реалізації динамічних сторінок веб-сайту та система керування базою даних MySQL для керування та збереження інформації яка буде відображатись на сайті;
- Здійснена розробка дизайну веб-сайту при цьому розроблена структура та основні елементи сайту, вибрана його кольорова гама;
- Здійснена розробка сторінок веб-сайту та необхідних елементів керування;
- Проведено тестування розробленого веб-сайту.

Цінність будь-якої розробки полягає у можливості подальшого її практичного застосування. Розроблений сайт магазину, при розміщенні у мережі Інтернет, дозволить збільшити кількість клієнтів та збільшить його конкурентно-спроможність. Для продуктивного використання сайту необхідно періодично поновлювати інформацією.

У розділі «Безпека життєдіяльності, основи хорони праці» було висвітлено безпека життєдіяльності як науку, що вивчає проблеми безпечного перебування людини в довкіллі в процесі різних видів її діяльності, розглянуті загальні закономірності винекнення небезпек та основні небезпеки в урбанізованому середовищі.

#### **ПЕРЕЛІК ДЖЕРЕЛ**

<span id="page-42-0"></span>1. Крис Джамса, Конрад Кинг, Энди Андерсон. Креативный Webдизайн. HTML, XHTML, CSS, JavaScript, PHP,ASP, ActiveX. Текст, графика, звук и анимация. Пер. с англ. – М: ООО "ДиаСофтЮП", 2005. – 672 с.

2. Пер. с англ./Лаура Томсон, Люк Веллинг: Разработка Webприложений на РНР и MySQL. — 2-е изд., испр. — СПб: ООО "ДиаСофтЮП" 2003. — 672 с. ISBN 5-93772-090-3

3. Ajax в дії. : Пер. с англ. М. : "Вильяме", 2006. 640 с. : ил. Парал. тит. англ. ISBN 5-8459-1034-X

4. Скотт Хокинс: Адміністрування Web-сервера Apache: Пер. з англ. М. : "Вильямс", 2001. 336 с. :Парал. аит. англ.

5. Р.Яргер, Дж.Риз, Т.Кинг: MySQL і mSQL. Бази даних для невеликих підприємств і Інтернета.

6. Скляр Д., Трахтенберг А. PHP. Сбірник рецептів. Пер. с англ. Символ-Плюс. 2005. – 672 с.

7. Кузнецов М. В., Симдянов И. В., Голишев С. В. PHP 5 в прикладах. 2005. 576 с.

8. Котеров Д. В., Костарев А.Ф. PHP 5. 2005. – 1120 с.

9. В.А. Гайченко, Г.М. Коваль : "Основи БЖД людини" : Навч. посіб. – 2-ге вид. стереотип. – К.: МАУП, 2004.-232с.: іл..-Бібліогр.: с. 225-226

10. Джигрей В.С., Жидецький В.Ц. "Безпека життєдіяльності". Підручник.- Вид. 4-те, доповнене. – Львів: Афіша, 2001. – 256с.

11. Скобло Ю. С, Соколовська Т. Б., Мазоренко Д. І., Тіщенко Л. М., Троянов М. М. – Безпека життєдіяльності:Навчальний посібник для вищих навчальних закладів III – IV рівнів акредитації. – Київ: Кондор, 2003. – 424с.

12. Желібо Є.П., Заверуха Н.М., Зацарний В.В. : "Безпека життєдіяльності" : Навчальний посібник для студентів вищих закладів освіти України І-ІV рівнів акредитації / За ред. Є.П. Желібо, В.М. Пічі. – Львів : Піча Ю.В., К.: "Каравела", Львів:, Новий світ – 2000, 2002, - 328с.

13. Конспект лекцій з дисципліни «Основи безпеки життєдіяльності».

14. Конспект лекцій з дисципліни «Web-програмування та web-дизайн».

15. Пам'ятка-інструктаж з питань охорони праці для студентів Тернопільського державного технічного університету імені Івана Пулюя. – Тернопіль.

16. <http://www.chempion.net/promotion/audit>

17. [http://www.chitalka.info/gp\\_180001](http://www.chitalka.info/gp_180001)

18. [http://www.firehelp.org.ua](http://www.firehelp.org.ua/)

# **ДОДАТКИ**

**Додаток А**

# **Приклад фрагменту головної сторінки розробленого веб-сайту А**

<html><head><title>Нова книга</title><meta http-equiv="Content-Type" content="text/html; charset=windows-1251"/><link rel="stylesheet" href="newbook.css" type="text/css"/><script type="text/javascript" src="inc/newbook.js"></script><!-- additional --></head><body><table border="0" width="100%" cellspacing="0" cellpadding="0" height="100%"><tr><td valign="top"> <table border="0" width="100%" cellspacing="0" cellpadding="0" style="padding:0px;background-color: #797a70; background-image:url('img/logo.png');backgroundrepeat: no-repeat;">

<tr>

<td width="90%" align="left" style="padding-left:23px;" valign="middle"></td>

<!--td align="center">&nbsp;&nbsp;&nbsp;&nbsp;</td-->

<td height="80"><div style="padding:10px;"><a href="http://www.newbookt.com/"><img src="/ads/rat.gif" width="468" height="60"></a></div></td>

 $<$ /tr>

</table>

<div class="navbar\_ribbon\_border"><div class="navbar\_ribbon"></div></div><div class="navbar\_bg"><nobr>&nbsp;&nbsp;&nbsp;<img src="img/nav\_dots.png" width="1" height="20" align="absmiddle"><a href="/" onMouseOver="hide all nav subs();">головна</a><img src="img/nav\_dots.png" width="1" height="20" align="absmiddle"><a href="about.php" style= onMouseOver="hide\_all\_nav\_subs();findObj('about\_sub').style.display='block';">про нас</a><img src="img/nav\_dots.png" width="1" height="20" align="absmiddle"><a href="autor.php" style= "" onMouseOver="hide\_all\_nav\_subs();">автори</a><img src="img/nav\_dots.png" width="1" height="20" align="absmiddle"><a href="book.php" style= "" onMouseOver="hide\_all\_nav\_subs();findObj('pub\_sub').style.display='block';">видання</a><img src="img/nav\_dots.png" width="1" height="20" align="absmiddle"><a href="read.php" style= "" onMouseOver="hide\_all\_nav\_subs();">читальня</a><img src="img/nav\_dots.png" width="1" height="20" align="absmiddle"><a href="press.php" style= "" onMouseOver="hide\_all\_nav\_subs();">преса</a><img src="img/nav dots.png" width="1" height="20" align="absmiddle"><a href="gallery.php" style= onMouseOver="hide\_all\_nav\_subs();">фотогалерея</a><img src="img/nav\_dots.png" width="1" height="20" align="absmiddle"><a href="contacts.php" style= "" onMouseOver="hide\_all\_nav\_subs();">контакти</a><img src="img/nav\_dots.png" width="1" height="20" align="absmiddle"><a href="http://www.new-bookt.com/" style= "" onMouseOver="hide\_all\_nav\_subs();">guestbook</a><img src="img/nav\_dots.png" width="1" height="20" align="absmiddle"><a href="license.php" style= "" onMouseOver="hide\_all\_nav\_subs();">ліцензії</a></nobr></div><div class="navbar\_ribbon\_border"><div class="navbar\_ribbon"></div></div><div class="navbar\_sub" ></div><div id="about\_sub" class="navbar\_sub"><A HREF="about.php?sub=whatis"><img src="img/bullet1.png">що таке "кальварія"?</A> <A HREF="about.php?sub=pz"><img src="img/bullet1.png">програмна заява</A> <A HREF="about.php?sub=d"><img src="img/bullet1.png">діяльність</A> <A HREF="about.php?sub=history"><img src="img/bullet1.png">історія</A> <A HREF="about.php?sub=zv"><img src="img/bullet1.png">знакові видання</A> <A HREF="about.php?sub=vidznaky"><img src="img/bullet1.png">відзнаки</A> <A HREF="about.php?sub=promo"><img src="img/bullet1.png">промоція</A> <A HREF="about.php?sub=partners"><img src="img/bullet1.png">партнери</A> </div><div id="pub\_sub" class="navbar\_sub"><A HREF="book.php?sub=title"><img src="img/bullet1.png">за назвою</A> <A HREF="book.php?sub=genre"><img src="img/bullet1.png">за жанром</A> <A HREF="book.php?sub=trans"><img src="img/bullet1.png">переклади</A> <A HREF="book.php?sub=latest"><img src="img/bullet1.png">останні</A>
<A
HREF="book.php?sub=pre"><img src="img/bullet1.png">готується до друку</A></div><div id="content"><h1>останні новини</h1><table class="welcome\_tbl" border="0" cellspacing="10" cellpadding="0"><tr valign="middle"><td valign="top" width="30%">2023-05-18<br /><a href="news.php?nid=595">Євгенія Кононенко – перше місце</a><br />Письменниця та перекладачка, авторка романів і чудових новел Євгенія Кононенко посіла перше місце в номінації «Проза» Десятого фестивалю сучасної української літератури «Просто так». Євгенія читала одну зі своїх останніх новел «Книгарня "ШОК"», яка увійде до однойменної збірки, що зараз готується до видання. Автори «Кальварії» вже не вперше беруть...</td><td width="5"></td><td valign="top" width="30%">2023-05-12<br

/><a href="news.php?nid=594">РЕЦЕНЗІЇ</a><br />1. «Мистецько-літературний портал Схід-Захід»

Вечір на Повіслі, або Жінка, яка пише життя

http://www.zahid-shid.net/index.php?rt=akt

#### Дана Рудик ФОТОРЕПОРТАЖ З ВАРШАВСЬКОЇ ЗУСТРІЧІ З ЄВГЕНІЄЮ КОНОНЕНКО. ...</td><td width="5"></td><td valign="top" width="30%">2023-05-06<br />><a href="news.php?nid=593">ІНТЕРВ'Ю</a><br />1. «Інтернет-видання ЛІТАкцент» Євгенія Кононенко: У мене нема ілюзій http://litakcent.com/2023/05/05/jevhenija-kononenko-u-mene-nema-iljuzij.html 05.05.2023

Євгенія Кононенко — відома українська письменниця і перекладачка — не має ілюзій щод...</td><td width="5"></td></tr></table><br />>ht />><br />htp></td>ocтанні видання</h1><table class="welcome\_tbl" border="0" cellspacing="10" cellpadding="0"><tr valign="middle"><td><img style="border: 1px solid #000" src="i/books/9789666632800s.jpg" width="50"></td><td width="25%">Євгенія Кононенко<br /><a href="book.php?isbn=9789666632800">Новели для нецілованих дівчат. Рукописні новели.</a></td><td width="5"></td><td><img style="border: 1px solid #000" src="i/books/9789666632817s.jpg" width="50"></td><td width="25%">Ґуставо-Адольфо Беккер<br />>
/>><a href="book.php?isbn=9789666632817">Рими: Поезії</a>>/d><td width="5"></td><td><img style="border: 1px solid #000" src="i/books/9789666632824s.jpg" width="50"></td><td width="25%">Альфонсіна Cторні<br />>>>>><a href="book.php?isbn=9789666632824">Вибрані поезії</a>></td><td width="5"></td></tr></table><br />> />><h1>npeca</h1><table class="welcome tbl" border="0" cellspacing="10" cellpadding="0"><tr valign="top"><td width="30%">Юлія Новікова<br />> />><a href="press.php?press\_id=1092">Тетяна Винокурова-Садиченко:</a><br />Tетяна Винокурова-Садиченко: "Навколо кожного з нас ледь не щодня кояться маленькі дива, їх треба просто навчитися помічати"

Тетяна Винокурова-Садиченко письменниця, автор публіцистичних статей, есе та чотирьох виданих книжок: "Жарт. Із життя психів" (2006, "Кальварія"), "Жарт другий. Квіт папороті" (2007, "Кальварія"), "МИ" та "Ілюзія" (...</td><td width="5"></td><td width="30%">Дана Рудик<br /><a href="press.php?press\_id=1091">Вечір на Повіслі, або Жінка, яка пише життя</a><br />http://www.zahid-shid.net/index.php?rt=akt

#### Дана Рудик

Народилась давно тому у Львові. Живе і працює у Варшаві. Змарнований художник, проте чинний історик, філолог (полоністика), культурознавець. Реалізується за фахом у приватній католицькій школі, де працює вчителем.

...</td><td width="5"></td><td width="30%">Олена Веретільник<br />> /><a href="press.php?press\_id=1090">Леонід Кононович:</a><br />http://litakcent.com/2023/05/05/leonid-kononovych-suchasna-ukrajinska-literatura-perebuvajesohodni-v-dyvnomu-stani.html#comment-988

### 05.05.2023

Леонід Кононович один із найцікавіших представників су...</td><td width="5"></td></tr></table><br /><br /><h1>читальня</h1><table class="welcome\_tbl" border="0" cellspacing="10" cellpadding="0"><tr valign="top"><td width="30%">Вільгельм Ґенацино<br />> /><a href="read.php?isbn=9789666632725">Парасолька на цей день</a>>/a>> />Парасолька на цей день

… Крім Сюзанни і Гіммельсбаха, я тут нікого не знаю. Гіммельсбах майже не звертає на мене уваги. Він жваво розмовляє зі своєю сусідкою по столу, яка працює організаторкою розваг у туристичній фірмі та весело зізнається, що останнім часом у неї цілковито виче...</td><td width="5"></td><td width="30%">Ричард Дж. Еванс<br /><a href="read.php?isbn=9789666632640">На захист історії</a><br />На захист історії

3. Історики та їхні факти

IV

Як ми видобуваємо історичні факти з історичних джерел? Великий італійський історик античного світу Арнальдо Момільяно свого часу таким чином окреслив основи сучасної історичної науки:

Весь сучасний метод історичного досл...</td><td width="5"></td><td width="30%"> Гайленд М.Дж.<br /><a href="read.php?isbn=9789666632787">Угамуйте мене</a><br />Угамуйте мене

Зараз пів на третю, і нам знову потрібно ставати в чергу біля завіси уявної бібліотеки.

Брендан стає перший. Він дзвонить у дзвінок, затягає за собою завісу й підходить до містера Роша.

— Мені б хотілося книжку про те, як робити парасольки, бо моя мама весь час губ...</td><td width="5"></td></tr></table></div></td><td width="5" rowspan="2" style="background-image: url(img/dots v.png); background-repeat: repeat-y;"><img src="img/spc.png" width="5"></td><td width="150" valign="top" rowspan="2" style="background-color: #e6e6e0"><div class="rightpanel" style="padding-left: 6px;"><img src="img/spc.png" width="144" height="5"><br /> <a href="http://www.new-bookt.com/"><img src="/img/r\_en.png"></a><a href="http://www.new-bookt.com/"><img src="/img/r\_ua.png"></a>

<div class="rp1"><img src="img/r\_news.png"></div><div class="calendar"><form name="news\_datesel" action="news.php" style="padding: 0px; margin: 0px;"><SELECT NAME="news\_month" onChange="document.news datesel.submit();"><option value="1">Січень<option value="2">Лютий<option value="3">Березень<option value="4">Квітень<option value="5" selected >Травень<option value="6">Червень<option value="7">Липень<option value="8">Серпень<option value="9">Вересень<option value="10">Жовтень<option value="11">Листопад<option value="12">Грудень</SELECT> <SELECT NAME="news\_year" onChange="document.news\_datesel.submit();"><option value="2000">2000<option value="2001">2001<option value="2002">2002<option value="2003">2003<option value="2004">2004<option value="2005">2005<option value="2006">2006<option value="2007">2007<option value="2008">2008<option value="2023" selected >2023</SELECT>
<table class="news\_calendar" width="100" cellspacing="1" cellpadding="2" border="0" style="margin-top:3px;">

> <tr align="center"> <td><b>Пн</b></td> <td><B>Вт</B></td> <td><B>Cp</B></td> <td><B>4r</b></td> <td><B>Пт</B></td> <td><B>Сб</B></td> <td><B>Hд</B></td>  $\langle$ /tr $>$

<tr><td></td><td></td><td></td><td></td><td>1</td><td>2</td><td>3</td></tr><tr><td>4</td><td>

5</td><td><a

href="news.php?news\_date=6&news\_month=5&news\_year=2023">6</a></td></td><td>7</td><td>8</td><td>9</td><td> 10</td></tr>><tr>><td>11</td><td><a

href="news.php?news\_date=12&news\_month=5&news\_year=2023">12</a></td><td>13</td><td>14</td><td>15</td >>>>><td>16</td><td>17</td></tr><tr><td><a

href="news.php?news\_date=18&news\_month=5&news\_year=2023">18</ad></td><td>19</td><td>20</td><td>21</td> >>>><td>22</td><td>23</td><td>24</td><td>24</td></tr><tr><td>25</td><td>25</td><td>20</td><td>29</td><td>29</td><td>30< /td><td>31</td></tr> </table>

</form></div><br />>/div class="rp1"><img src="img/r\_news\_arc.png"></div><div style="marginbottom:3px;"><a href="/news.php?archive&news\_cat=12">Activity</a></div><div style="margin-bottom:3px;"><a href="/news.php?archive&news\_cat=7">Iнтерв'ю</a></div><div style="margin-bottom:3px;"><a href="/news.php?archive&news\_cat=14">Ліцензії</a></div><div style="margin-bottom:3px;"><a href="/news.php?archive&news\_cat=16">Новинки</a></div><div style="margin-bottom:3px;"><a href="/news.php?archive&news\_cat=13">Огляди та аналітика</a></div><div style="margin-bottom:3px;"><a href="/news.php?archive&news\_cat=10">Повідомлення</a></div><div style="margin-bottom:3px;"><a href="/news.php?archive&news\_cat=15">Репліка</a></div><div style="margin-bottom:3px;"><a href="/news.php?archive&news\_cat=9">Рецензії</a></div><div style="margin-bottom:3px;"><a href="/news.php?archive&news\_cat=6">«Щотижневі посиденьки в УНІАН»</a></div><br />>/cdiv\_class="rp1"><img src="img/r\_poshuk.png"></div> <form name="search\_form" action="s.php" style="padding: 0px; margin: 0px;"> <input type="text" name="q" style="margin-bottom: 3px;"> <select name="t" width="70"> <option value="autor" checked>автор <option value="title">назва <option value="ISBN">ISBN </select> <input type="submit" value="знайти"> </form>

<br /><div class="rp1"><img src="img/r\_google.png"></div> <form name="google\_form" action="http://www.google.com.ua/search" style="padding: 0px; margin: 0px;">

<input type="hidden" name="sitesearch" value="new-bookt.com">

<input type="text" name="q" style="margin-bottom: 3px;">

<input type="submit" value="знайти">

</form>

<br /><div class="rp1"><img src="img/r\_maillist.png"></div> <form name="maillist" action="subscribe.php" style="margin: 0px; padding: 0px;">

<input type="text" name="maillist\_email" value="your@email.com" style="margin-bottom: 3px;" onFocus="if(this.value=='your@email.com') this.value=''">

<select name="maillist\_format" width="70">

<br /><div class="rp1"><a href="shops.php"><img src="img/r\_shops.png"></a></div><br /><div class="rp1"><a href="rukopys.php"><img src="img/r\_rukopys.png"></a></div><br /><div class="rp1"><img src="img/r\_stats.png"></div>168 авторів<br />> />246 видань<br />> />>53 текстів<br />> />1058 статей<br />> />51 ліцензій<br /><br /></td><td width="5" rowspan="2" style="background-image: url(img/dots\_v.png); background-repeat: repeaty;"><img src="img/spc.png" width="5"></td></tr><tr><td id="footer\_td" > <!--div style="border-top: 1px dotted #000;"></div-->

<A HREF="about.php">про нас</A> | <A HREF="autor.php">автори</A> | <A HREF="book.php">видання</A> | <A HREF="read.php">читальня</A> | <A HREF="#">преса</A> | <A HREF="gallery.php">фотогалерея</A> | <A HREF="contacts.php">контакти</A> | <A HREF="http://rights.calvaria.org">rights</A> | <A HREF="license.php">ліцензії</A> | <a href="news.rss.php"><img style="vertical-align: middle;" src="img/feed-icon-14x14.png"/></a> <a href="news.rss.php">rss</a> <br />© 2023 </td></tr></table></body></html>